## What "mobile-first" means for the future of computer science research

**ETH** September 18, 2015

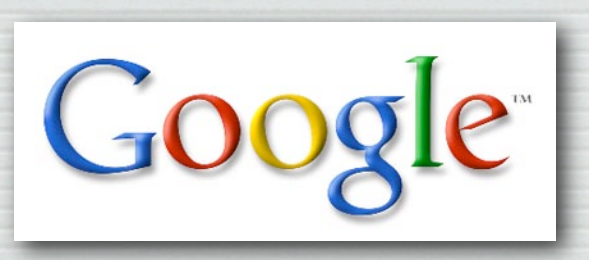

Marc Levoy Principal Engineer Google Research

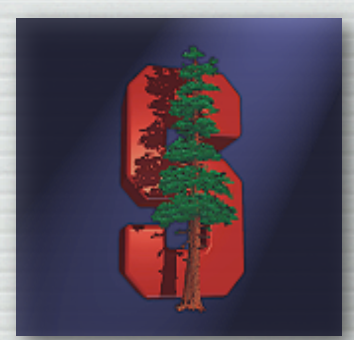

Professor, Emeritus Computer Science Department Stanford University

## What does mobile-first mean?

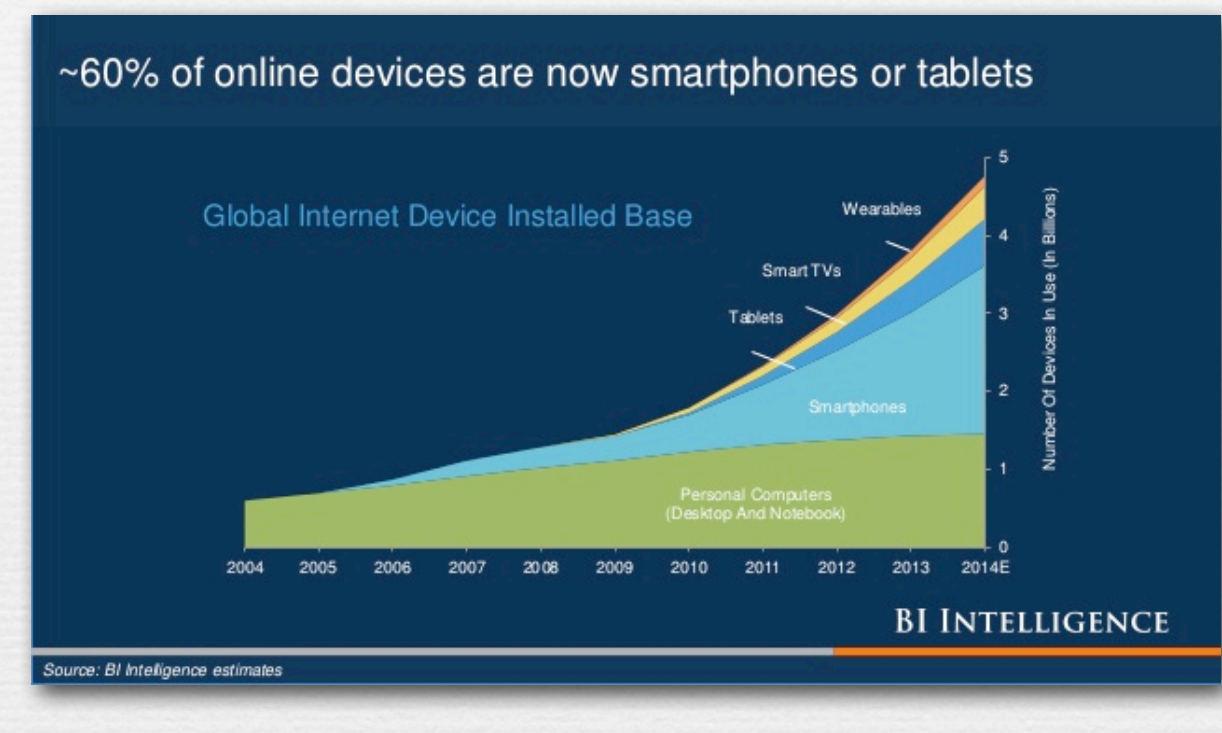

✦ many of the next billon users will only have a phone

✦ any desktop task should be do-able on your smartphone, although programming or writing will be inconvenient

✦ every computer will have a camera...

## Mobile cameras

- ✦ the best camera is the one you have with you
- ✦ mobile cameras are a powerful political tool ("liberation technology")

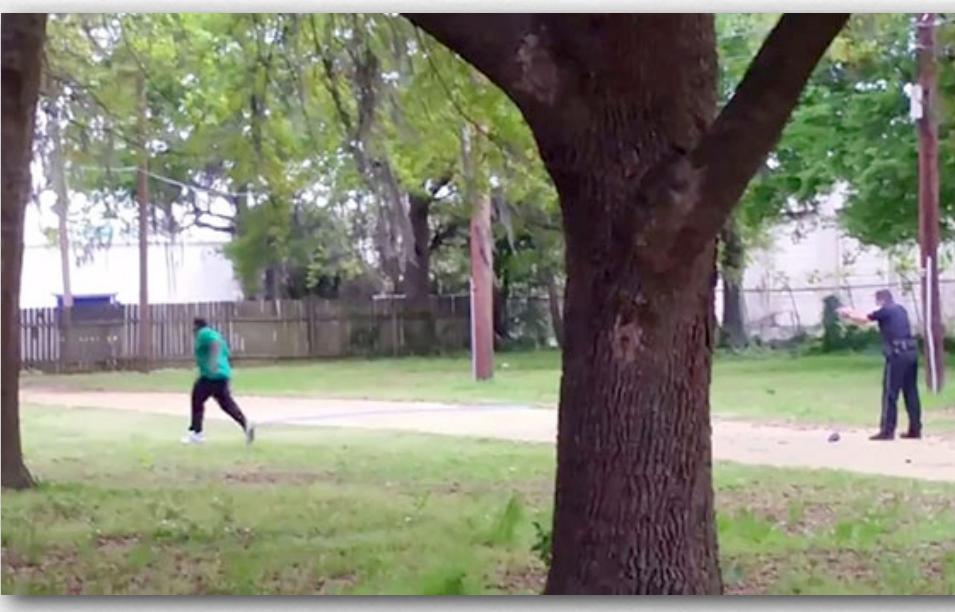

Shooting of Walter Scott, North Charleston, SC

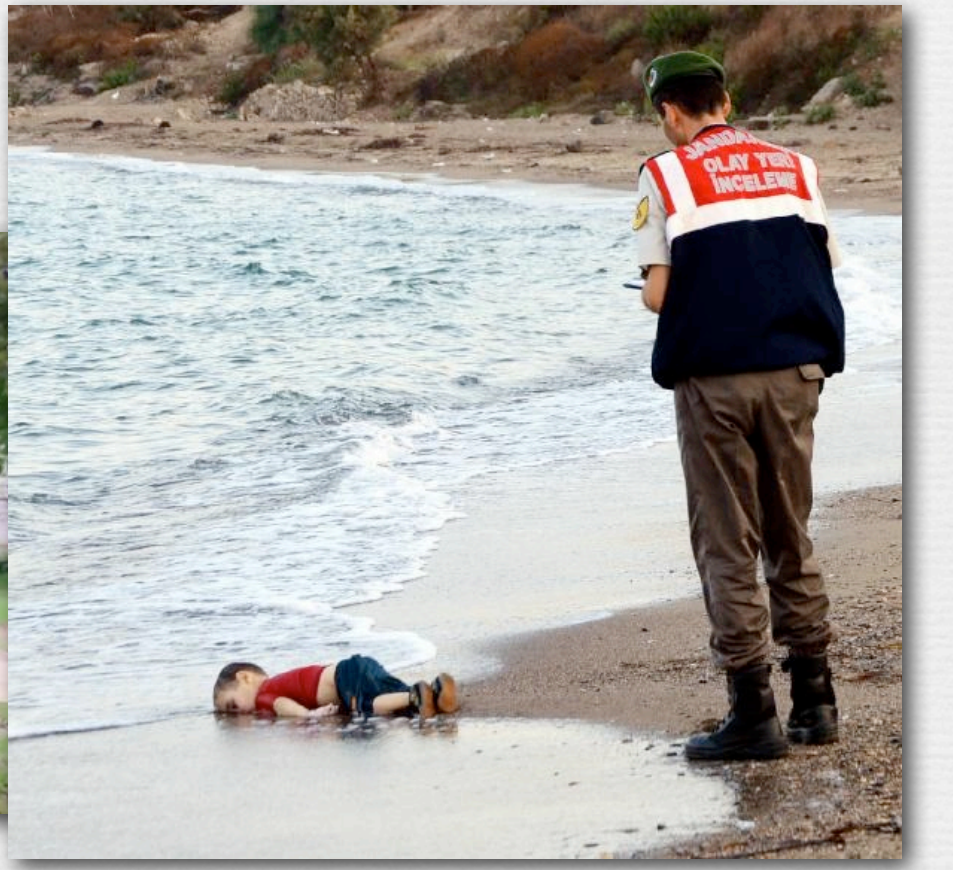

Syrian toddler washed ashore in Turkey

## Mobile cameras

4

- ✦ the best camera is the one you have with you
- ✦ mobile cameras are a powerful political tool
- ✦ wearable cameras are even more powerful...

# What Google Glass means for the future of photography

**ETH** January 2013

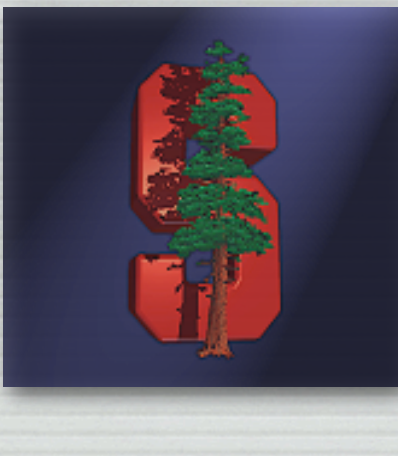

Marc Levoy Computer Science Department Stanford University

on leave from Stanford to work at...

Google

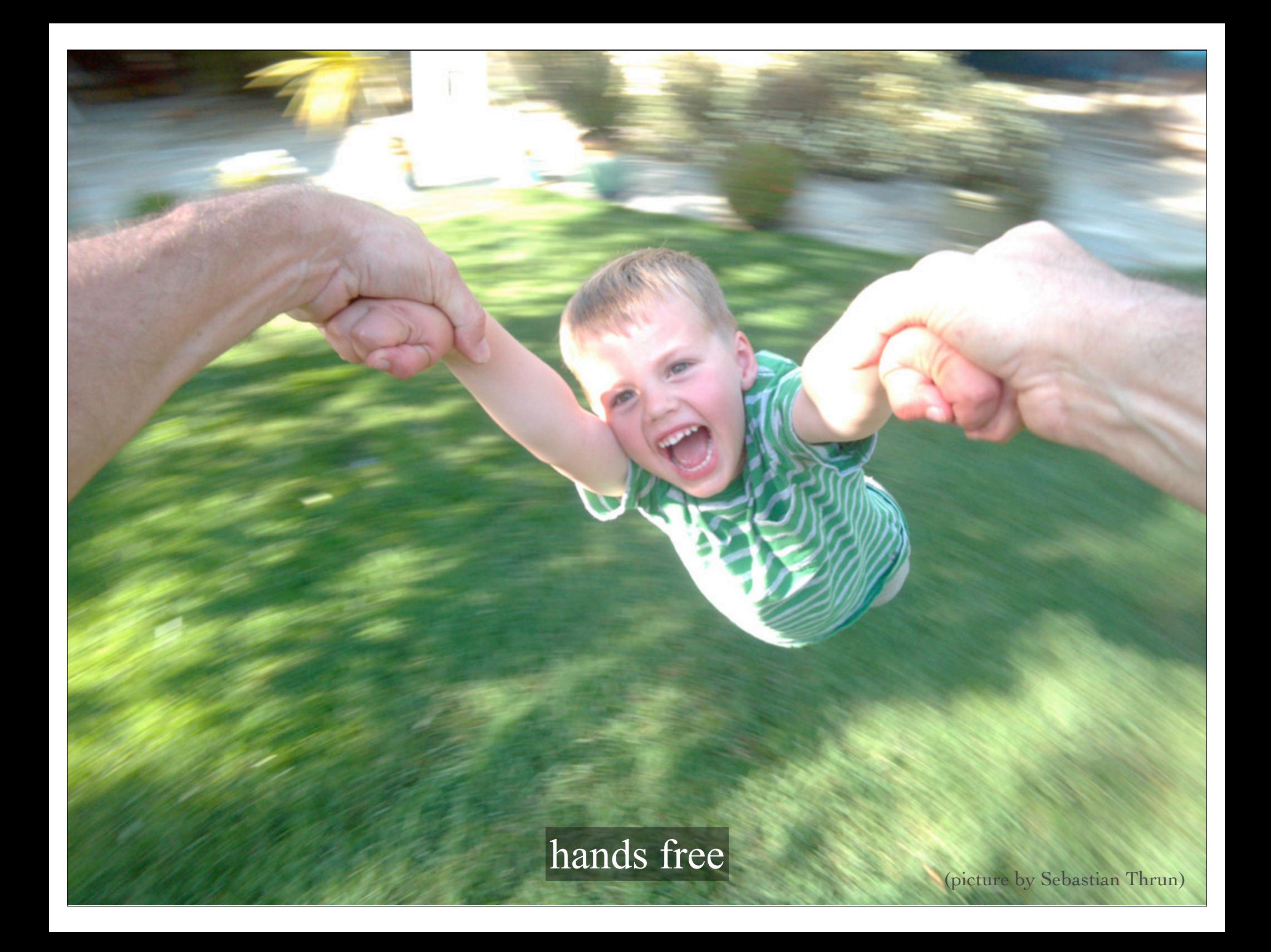

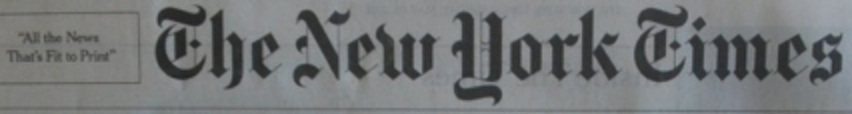

**National Edition** 

\$6.00

VOL. CLXI... No. 55,77

**SUNDAY, MAY 20, 2012** 

nese dissident, arriving in New York on Saturday shortly after a ing at Newark Aircra

#### **Ordeal Ended. China Activist** Lands in U.S.

By JODE KANTOR

Romney's Faith, Silent but Deep

THE LONG RUN

Applying Mormonism's Lessons in Life and Campaign

#### **Charting Obama's Journey** To a Shift on Afghanistan

**NATO Meeting Reflects His Early Reversal** on Strategy and Achievable Goals

#### **World Leaders** Urge Growth,

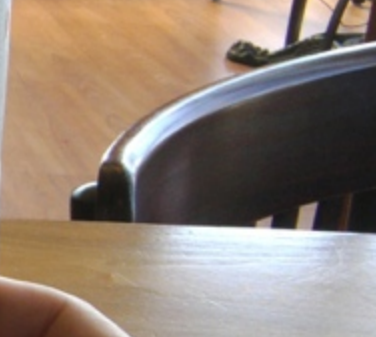

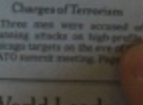

Not Austerity

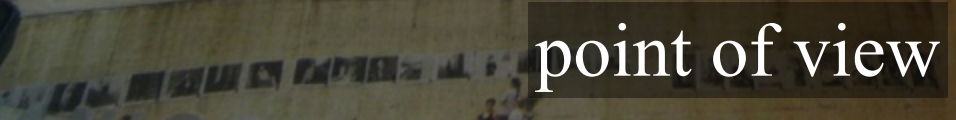

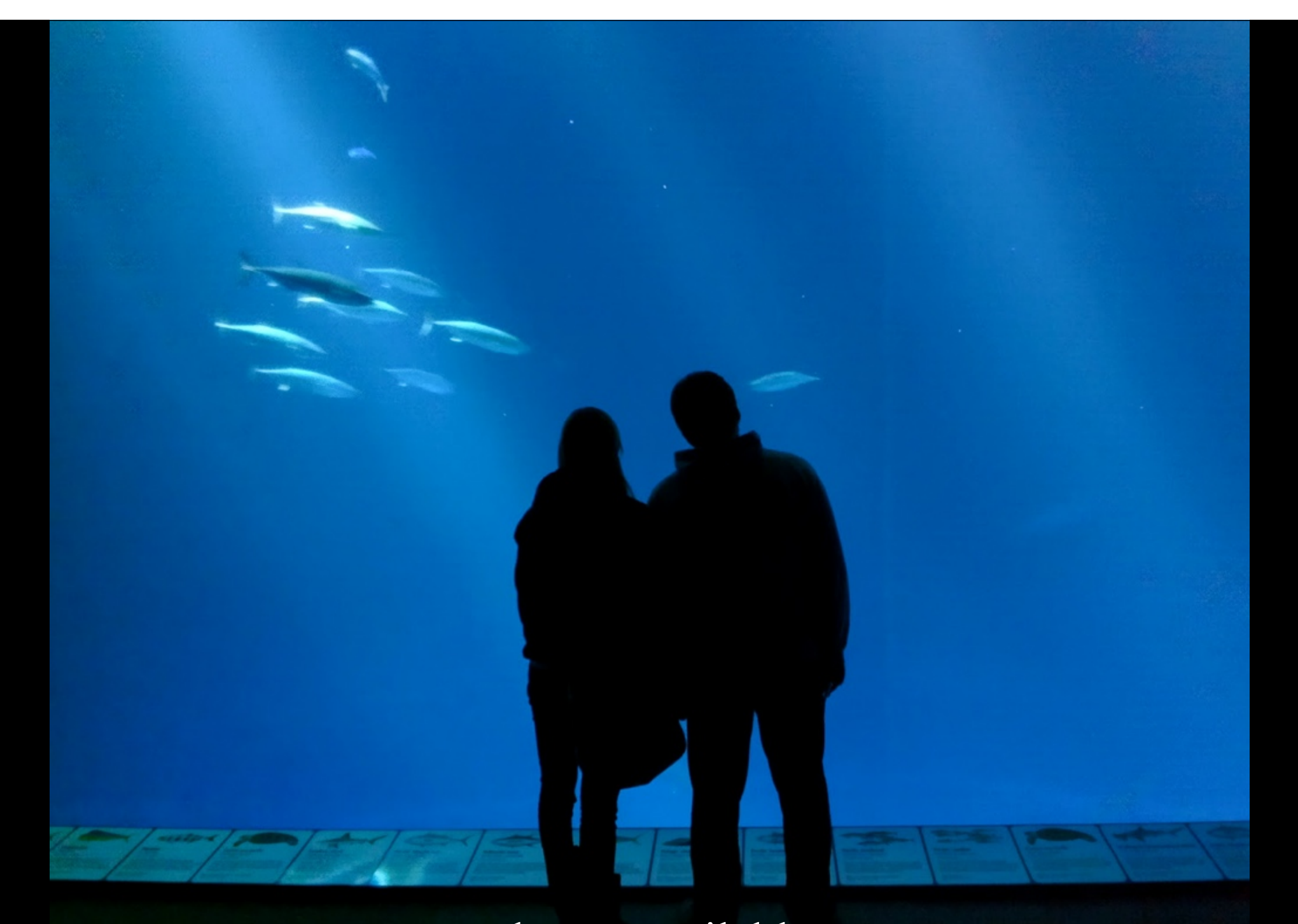

always available

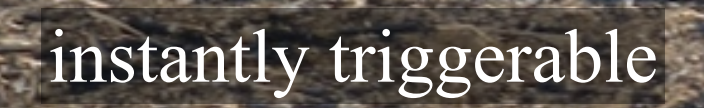

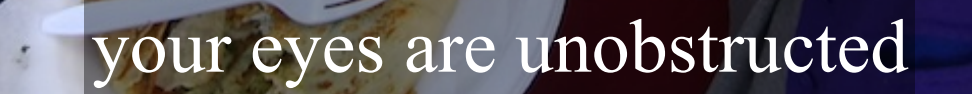

R

CHO

**CER** 

Cakes

# Glass 2015 consumer launch

# Why did Glass fail?

- ✦ to be successful, Glass needed to be
	- *lightweight* enough,
	- *unobtrusive* enough,
	- *fashionable* enough, and
	- *useful* enough,
	- to wear all day
- ✦ in the end,
	- it was *lightweight* and *fashionable,* but
	- the ratio of *useful* to *unobtrusive* was too low
	- and it was too *expensive* to build

smart watches, BEWARE!

✦ privacy was not a factor in canceling the launch

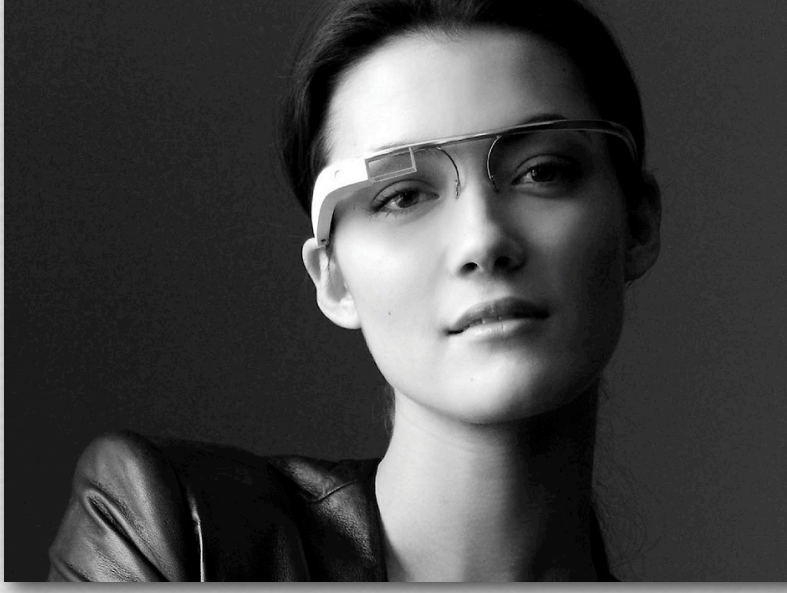

©Marc Levoy

## The challenges of mobile

- ✦ limited computing power
- ✦ always worried about battery life
- ✦ no precision pointing, just your finger(s)
- ✦ no keyboard, so can't program or write extensively
- ✦ small screen, difficult ambient lighting
- ✦ variable (or no) connectivity
- ✦ complicated computing platform

## The challenges of mobile

- ✦ limited computing power
- ✦ always worried about battery life
- no precision pointing, just your finger(s) no keyboard, so can't program or write extensively ✦ small screen, difficult ambient lighting
- ✦ variable (or no) connectivity
- ✦ complicated computing platform
- ✦ might be tethered to a wearable...

## The challenges of wearables

- ✦ even more limited computing and battery life
- even smaller display and cruder user interface
- ✦ even worse connectivity, and an extra hop

## The challenges of wearables

- ✦ even more limited computing and battery life
- even smaller display and cruder user interface
- ✦ even worse connectivity, and an extra hop

#### Performance is measured by speed and power

- ✦ cumulative usage (energy)
	- measured in milliwatt-hours
	- mobile devices must last all day

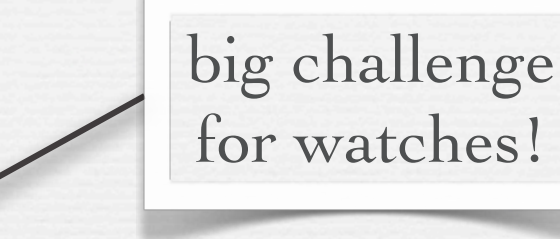

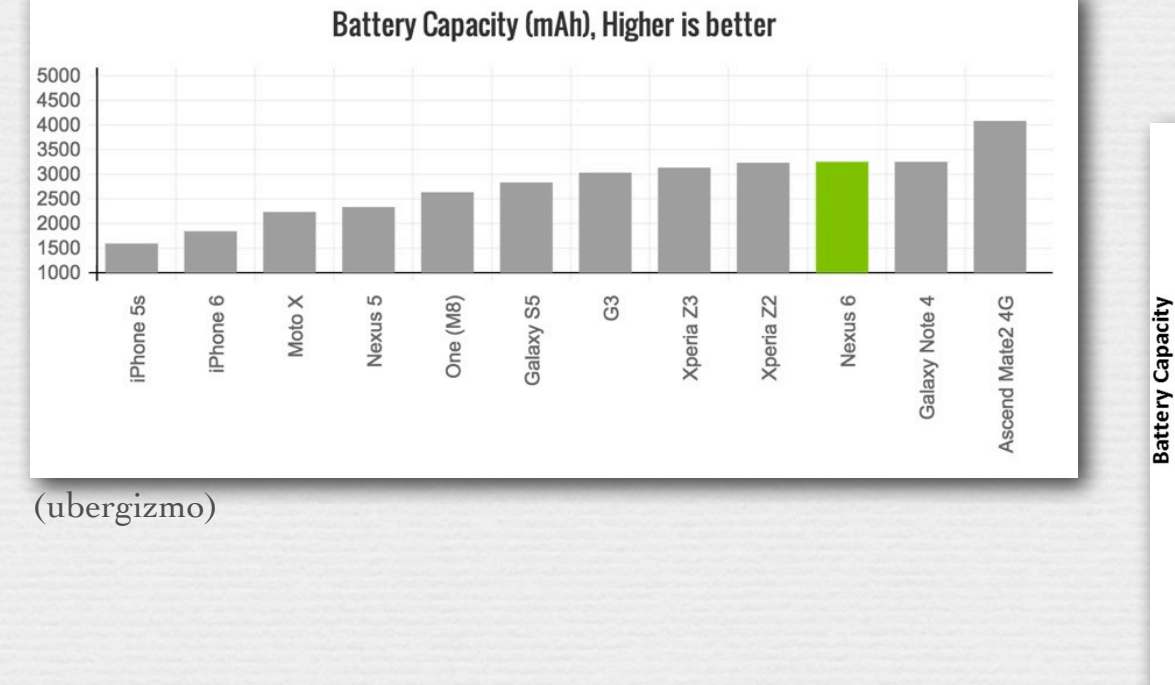

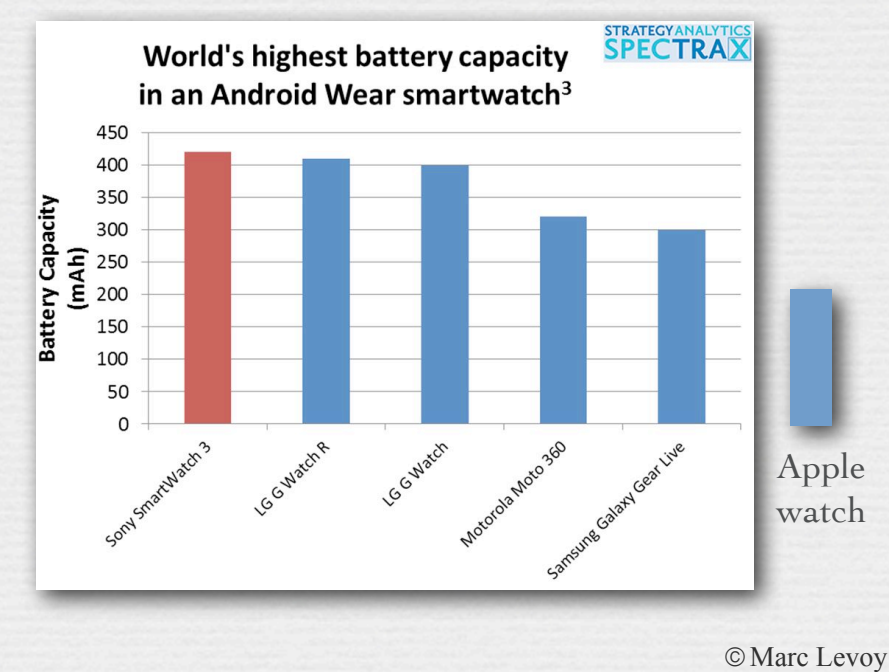

#### Performance is measured by speed and power

- ✦ cumulative usage (energy) • measured in milliwatt-hours
	- mobile devices must last all day
- ✦ peak usage (power)
	- measured in milliwatts

for watches!

big challenge

- big challenge for phones!
- limited by current draw on battery and heat dissipation
- heat controlled by thermal throttling, e.g. cutting clock rate

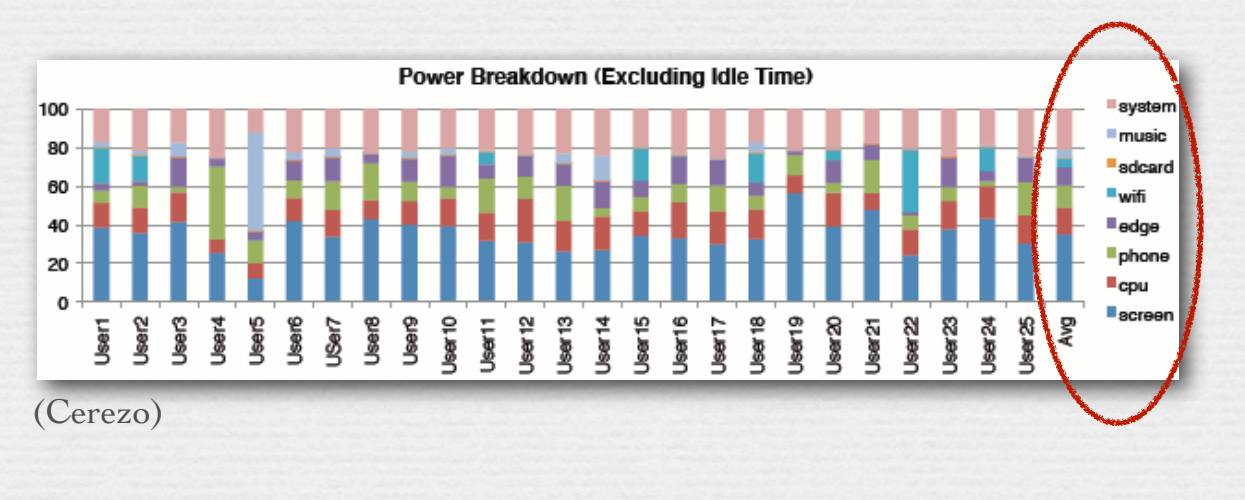

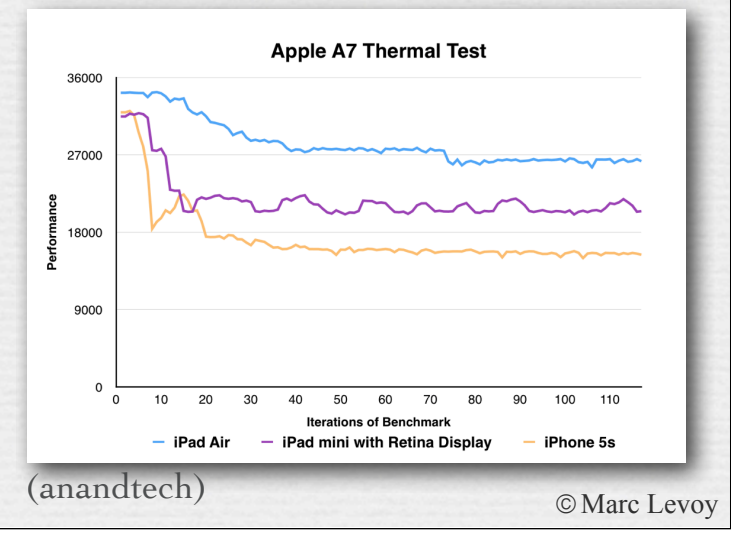

#### Performance is measured by speed and power

- ✦ cumulative usage (energy) • measured in milliwatt-hours
	- mobile devices must last all day
- ✦ peak usage (power)
	- measured in milliwatts

big challenge for watches!

> big challenge for phones!

- limited by current draw on battery and heat dissipation
- heat controlled by thermal throttling, e.g. cutting clock rate

Heavy computing is ok if it's over quickly.

Mobile devices need a breakthrough in cooling, not computing speed.

©Marc Levoy

## Upload data to cloud for computation?

- $\rightarrow$  sending a burst of  $10 \times 5$ Mpix JPEG images (2MB@) over 3G to the cloud takes 50 secs at 400mA power
- ✦ for the same energy you could compute on an Android phone for 100 seconds
- ← 100 seconds  $\times$  2.7GHz  $\times$  4 cores = 22K operations on each pixel of our 50Mpix burst

It's almost never worth sending data to the cloud for processing.

## Action items for researchers

1. embarrassingly parallel algorithms are not a panacea on mobile; you need algorithms that actually do less work

#### Functionality depends on connectivity

#### $\rightarrow$  a cell phone might contain  $\overline{7}$  radios

- CDMA, GSM, Wifi, Bluetooth, NFC, GPS, FM
- ✦ graceful degradation in functionality if connectivity is poor or intermittent or missing
	- seamless hand-off between wifi and cellular data
	- progressive streaming & rendering of images and video
	- ability to use device without cloud-based voice recognition

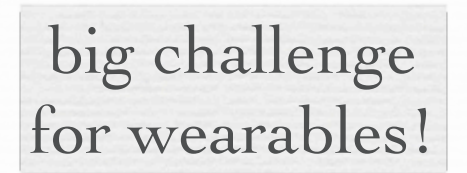

## Action items for researchers

1. embarrassingly parallel algorithms are not a panacea on mobile; we need algorithms that do less work

2. need better voice recognition / transcription on device, and the solution can't require a giant database

#### Functionality depends on connectivity

#### ✦ a cell phone might contain 7 radios • CDMA, GSM, Wifi, Bluetooth, NFC, GPS, FM

- ✦ graceful degradation in functionality if connectivity is poor or intermittent or missing
	- seamless hand-off between wifi and cellular data
	- progressive streaming & rendering of images and video
	- ability to use device without cloud-based voice recognition

✦ ways of synchronizing content with the cloud 1. must be online (web, email, chat), or 2. cache most recent (Google Docs), or 3. pin selected content (iTunes, iPhoto, Play Music), or 4. cache everything on device (Dropbox, Evernote)

24

## Action items for researchers

- 1. embarrassingly parallel algorithms are not a panacea on mobile; we need algorithms that do less work
- 2. need better voice recognition / transcription on device, and the solution can't require a giant database
- 3. robust synchronization of large, diverse databases across multiple, intermittently connected devices is still elusive

✦ heterogeneous mixture of computing resources

- CPU
- GPU
- DSP
- VLIW co-processor
- "programmable" ISP

#### increasingly hard to program

#### ✦ heterogeneous mixture of computing resources

- ✦ multiple vendors who barely talk to each other
	- IP provider (face detection circuitry)
	- SoC chipmaker (Qualcomm)
	- phone maker (Motorola, if Nexus 6)
	- OS writer (Google, if Android)

27

• app writer (including independent developers)

unless all of them are Apple

- ✦ heterogeneous mixture of computing resources
- ✦ multiple vendors who barely talk to each other
- ✦ the software stack is deeper than you think
	- multiple languages (in Android: Java, C++, assembler, microcode)
	- 13 nested calls to lock the focusing lens on Nexus 6!

✦ heterogeneous mixture of computing resources ✦ multiple vendors who barely talk to each other ✦ the software stack is deeper than you think ✦ many functions are implemented in hardware... Enabling hardware technologies for burst-mode computational photography

✦ fast sensor readout

• 13 Mpix @ 30 fps on Nexus 6

✦ fast processing

• 13Mpix @ 30fps to YUV

✦ live viewfinder consists of processing at full-res to YUV, then downsizing to screen resolution

✦ this processing is implemented in ASIC hardware on most cameras

#### Texas Instruments OMAP4 SoC (used in Nexus 5 and Google Glass)

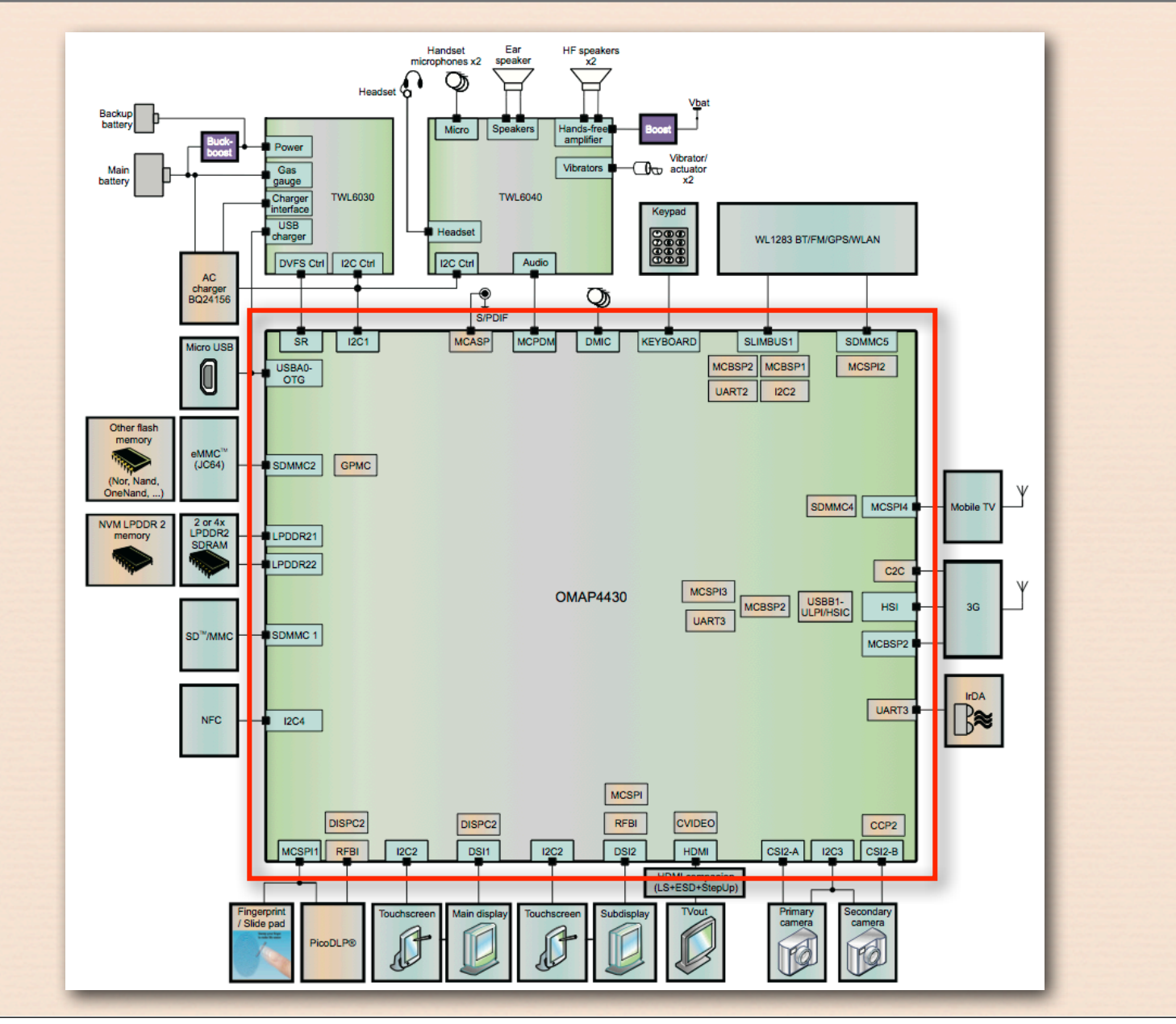

©Marc Levoy

## Major subsystems

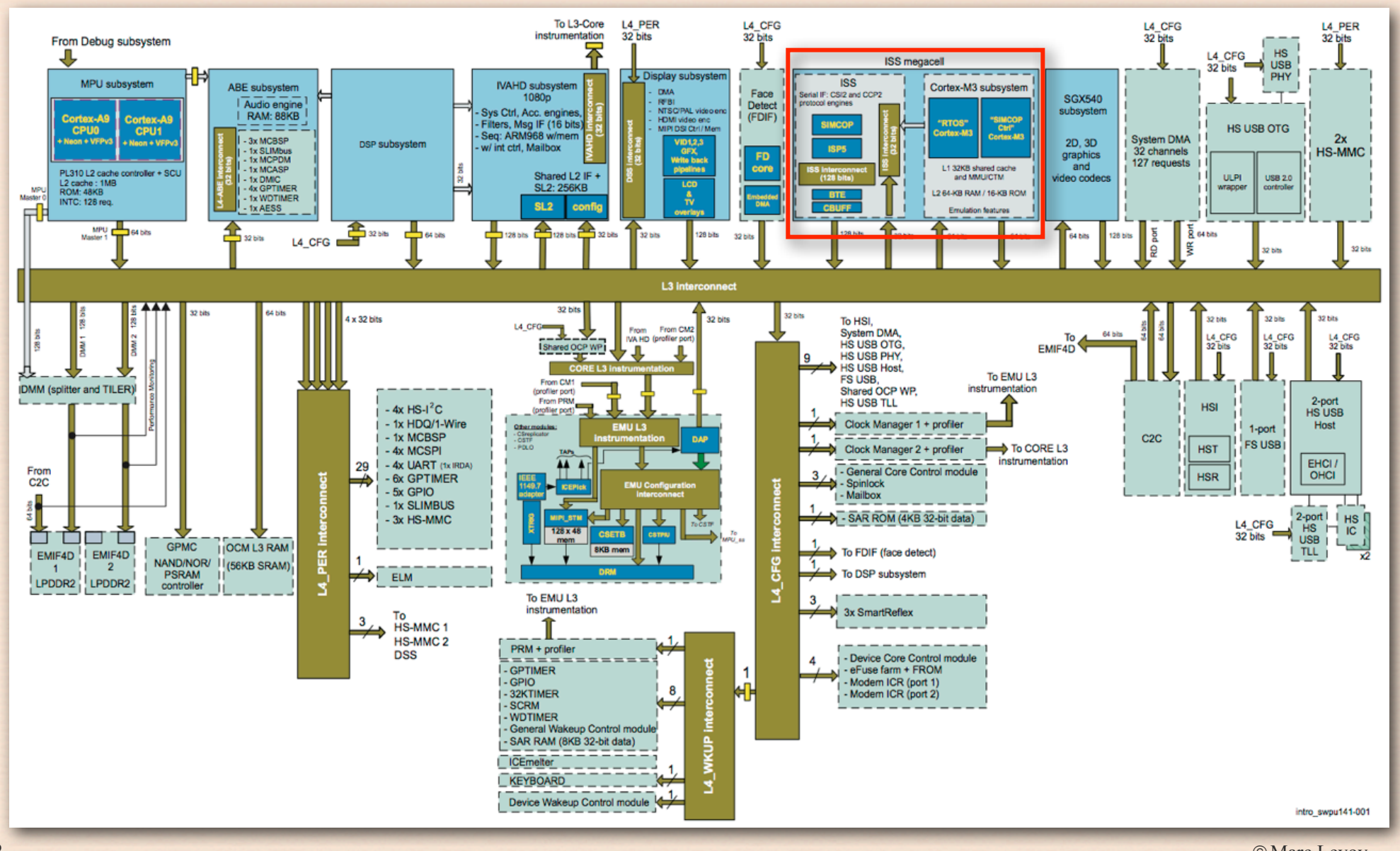

## Imaging subsystem (ISS)

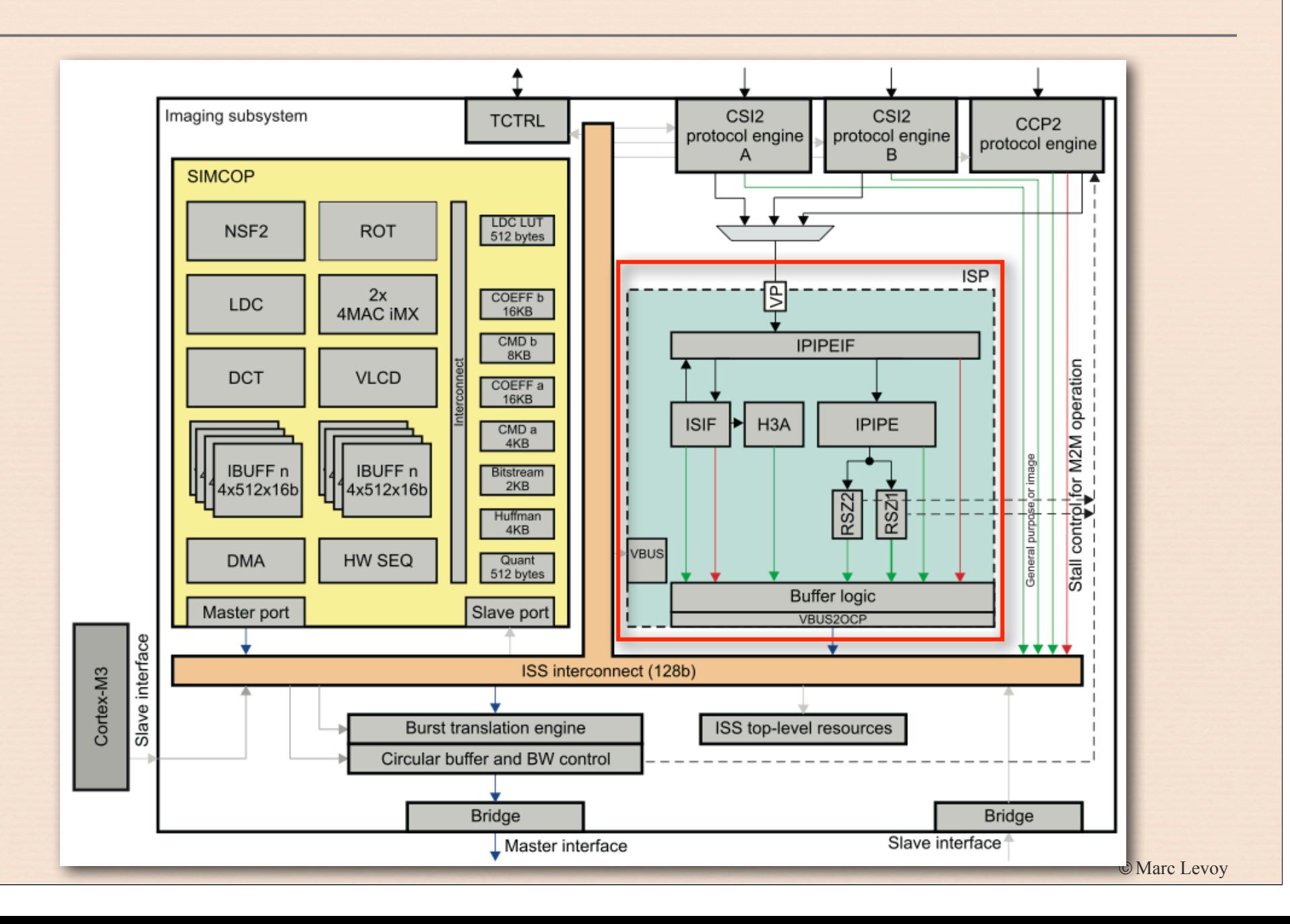

## Image and signal processor (ISP)

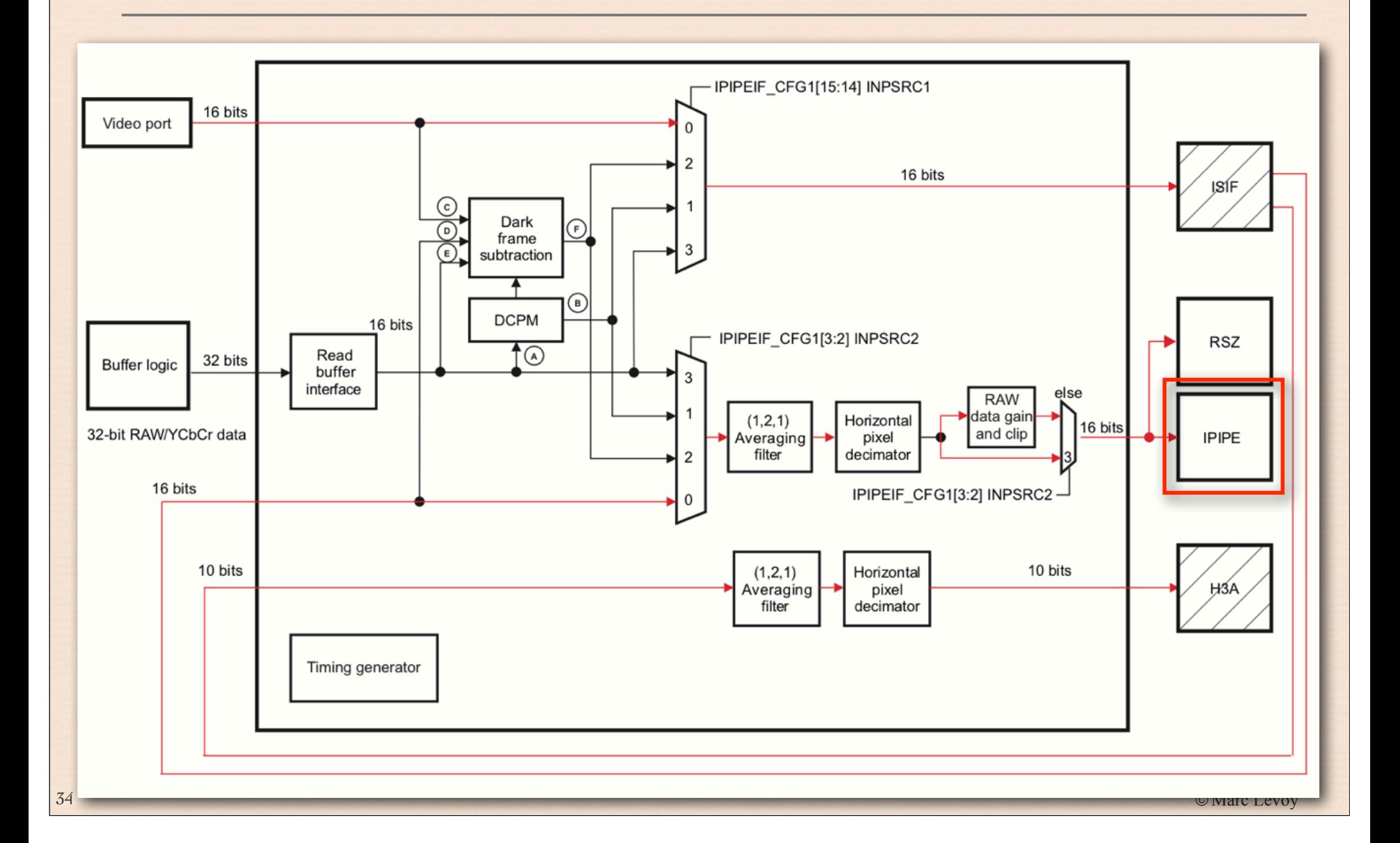

#### Image processing pipeline (IPIPE) (public version of documentation)

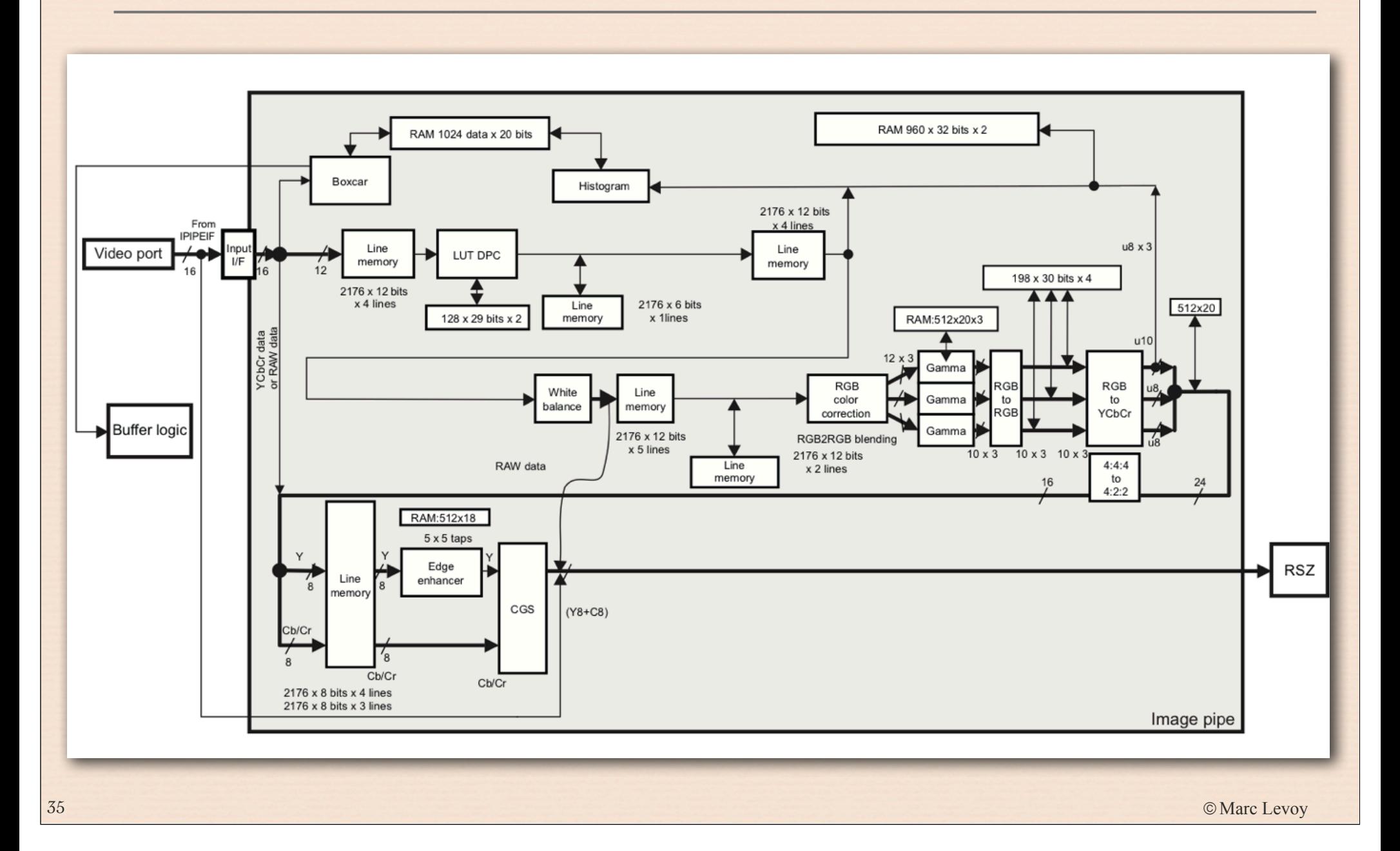

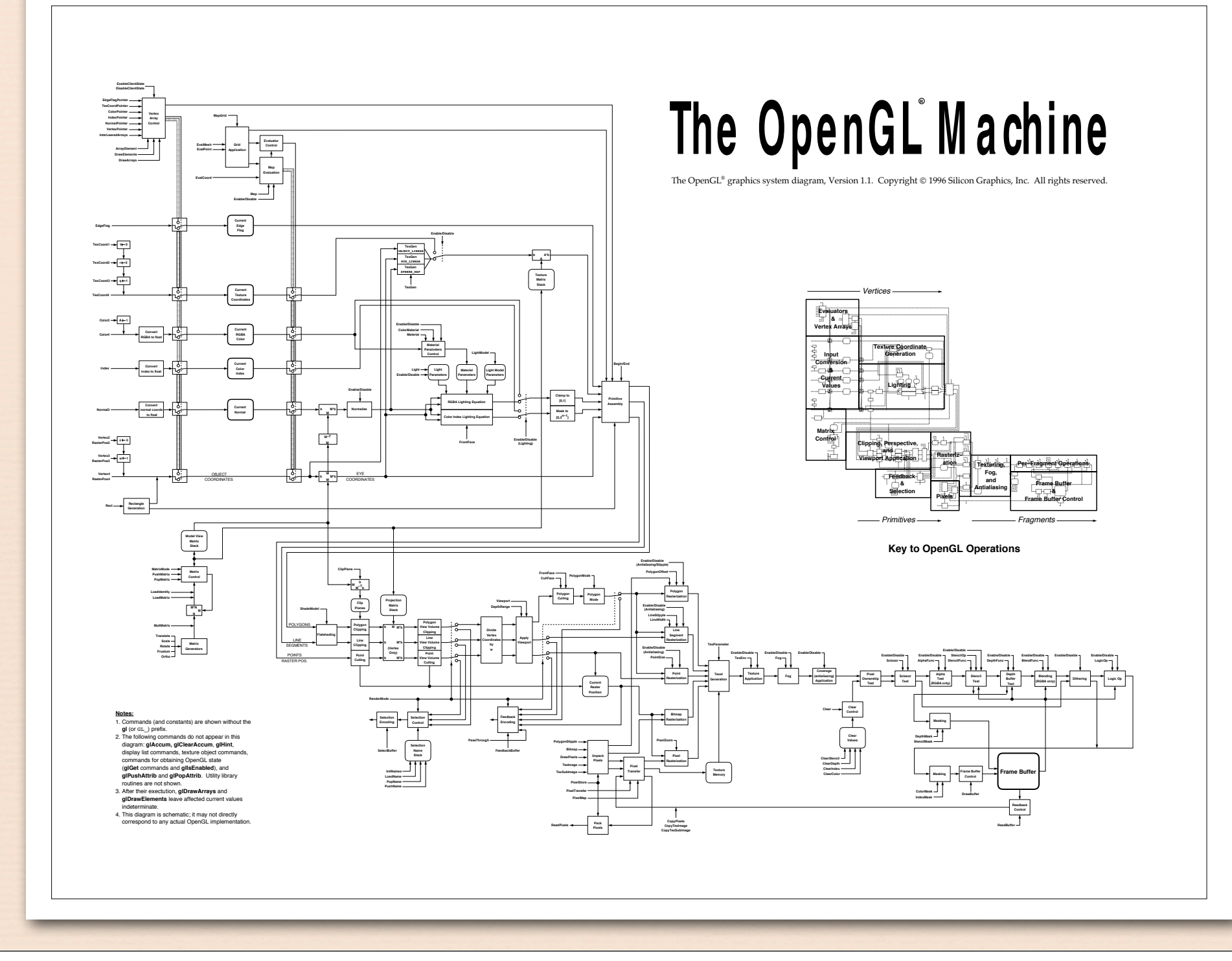
# Typical pipeline

- dark frame subtraction
- lens shading correction
- sensor linearization
- gain and offset controls
- statistics gathering
- pixel defect correction
- initial denoising
- demosaicking
- color correction
- tone mapping

37

- edge sharpening/denoising
- warping / resizing

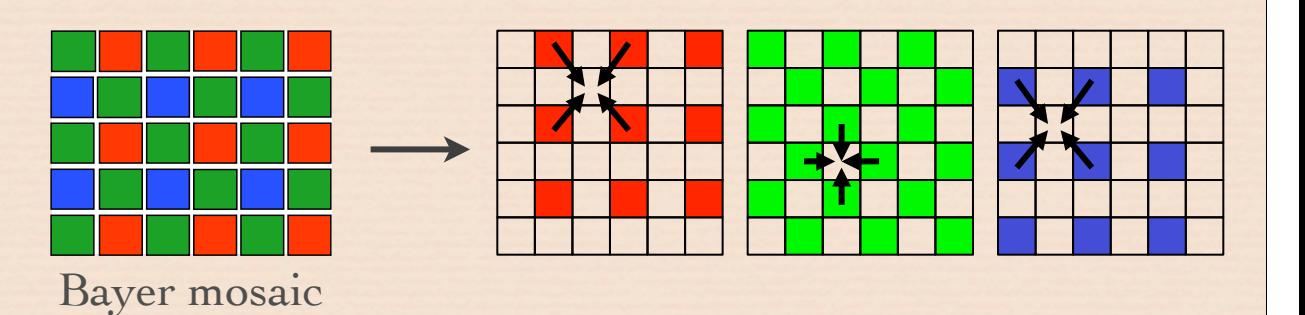

YUV

# What if we could reconfigure it?

- dark frame subtraction
- lens shading correction
- sensor linearization
- gain and offset controls
- statistics gathering
- pixel defect correction
- ✦ initial denoising ✗
- + demosaicking p
- color correction
- tone mapping
- edge sharpening/denoising
- warping / resizing

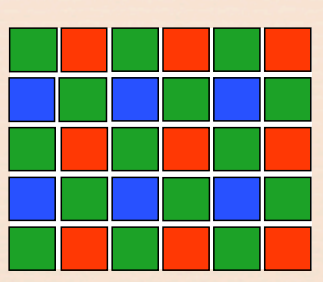

tap-out of Bayer mosaic

re-injection of Bayer mosaic

Using handshake to avoid demosaicking

- 1. read frames, process to Bayer mosaic
- 2. align features with pixel precision
- 3. hope for an R,G,B in every pixel
- 4. re-inject but suppress demosaicking

### Mobile devices are insanely complicated

- ✦ heterogeneous mixture of computing resources
- ✦ multiple vendors who barely talk to each other
- ✦ the software stack is deeper than you think
- ✦ many functions are implemented in hardware
- ✦ key is finding the right points of abstraction
	- for computer graphics: Jim Clark's Geometry Engine →  $OpenGL \rightarrow GPU$  shading languages
	- for computational photography: Frankencamera architecture →  $Camera2 API \rightarrow camera shading languages?$
- <sup>39</sup> for computer vision: ??

### Stanford Frankencamera architecture and FCam API [Adams SIGGRAPH 2010]

}

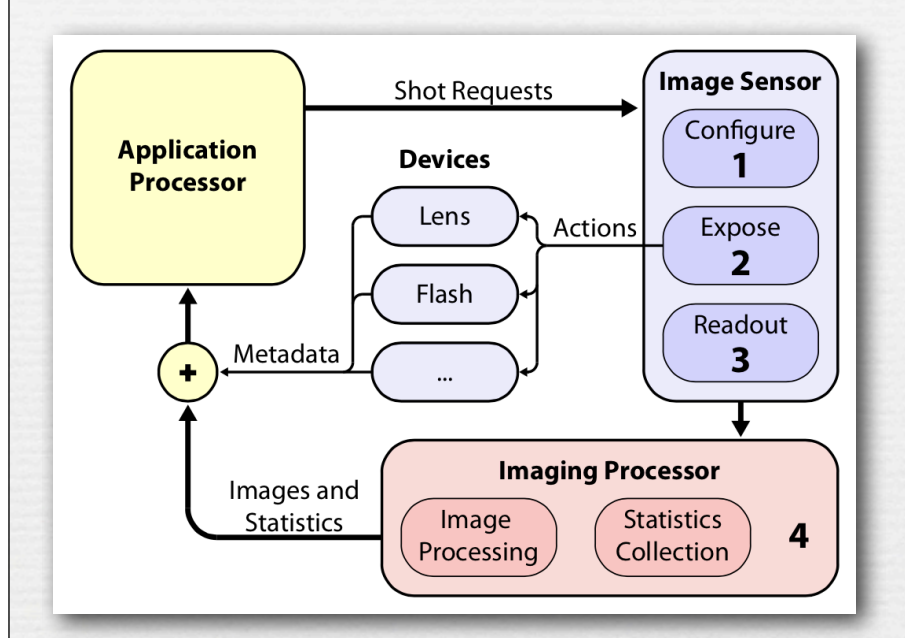

Sensor sensor; Flash flash; vector<Shot> burst(2);

```
burst[0].expasure = 1/200.;burst[1].exposure = <math>1/30.;
```
Flash::FireAction fire(&flash); fire.time =  $burst[0]$ .exposure/2; burst[0].actions.insert(fire);

```
while (1) {
   Frame flashFrame = 
     sensor.getFrame();
   Frame noflashFrame = 
     sensor.getFrame();
```
## Demonstration applications

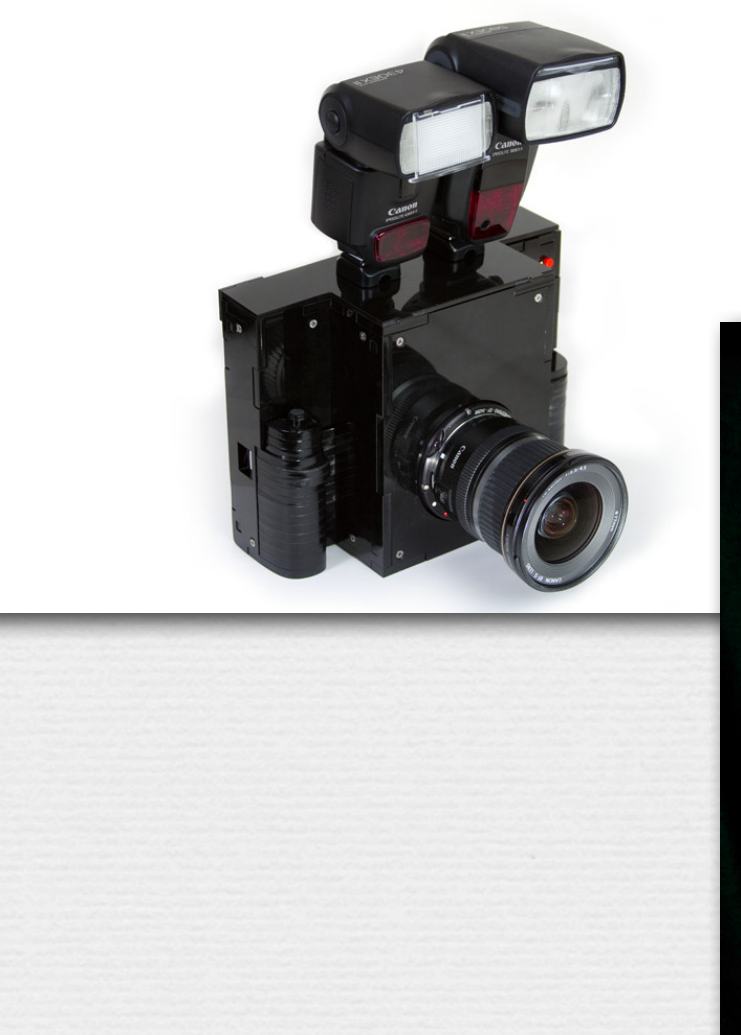

- Canon 430EX (smaller flash) strobed continuously
- Canon 580EX (larger flash) fired once at end of exposure

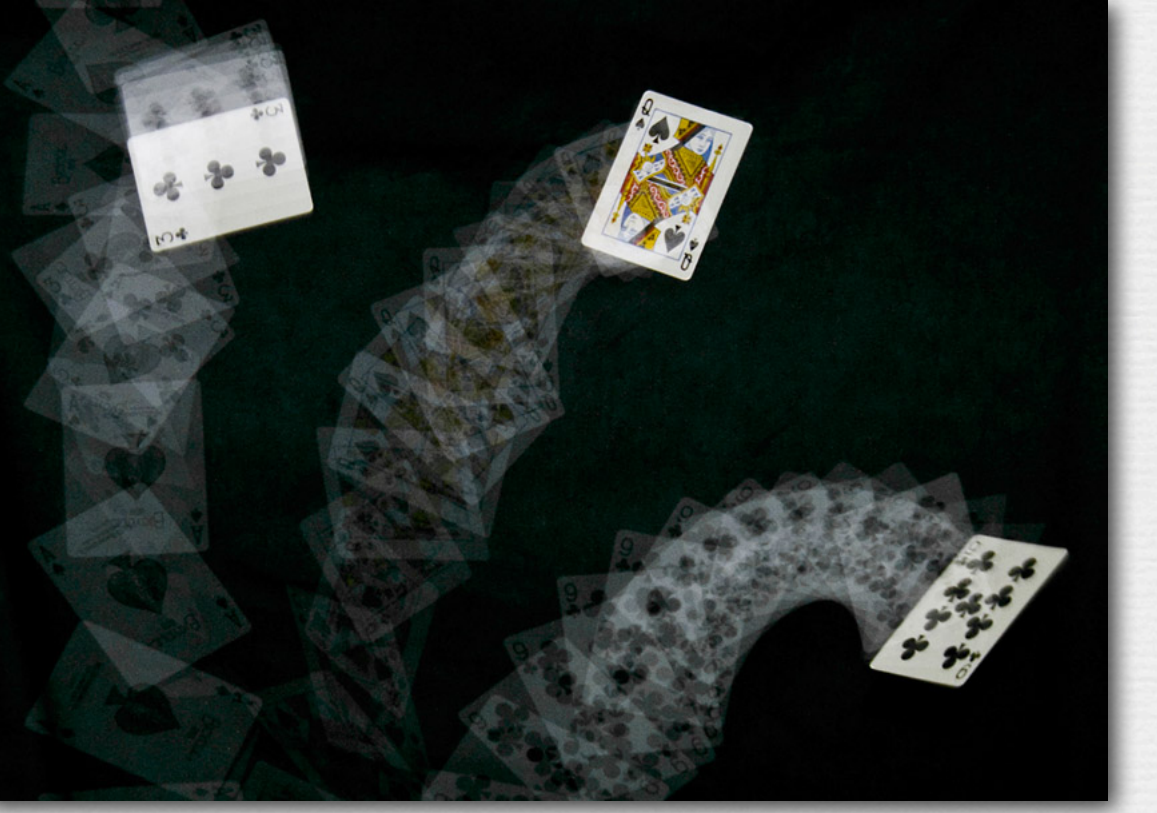

### Stanford Frankencamera architecture and FCam API [Adams SIGGRAPH 2010]

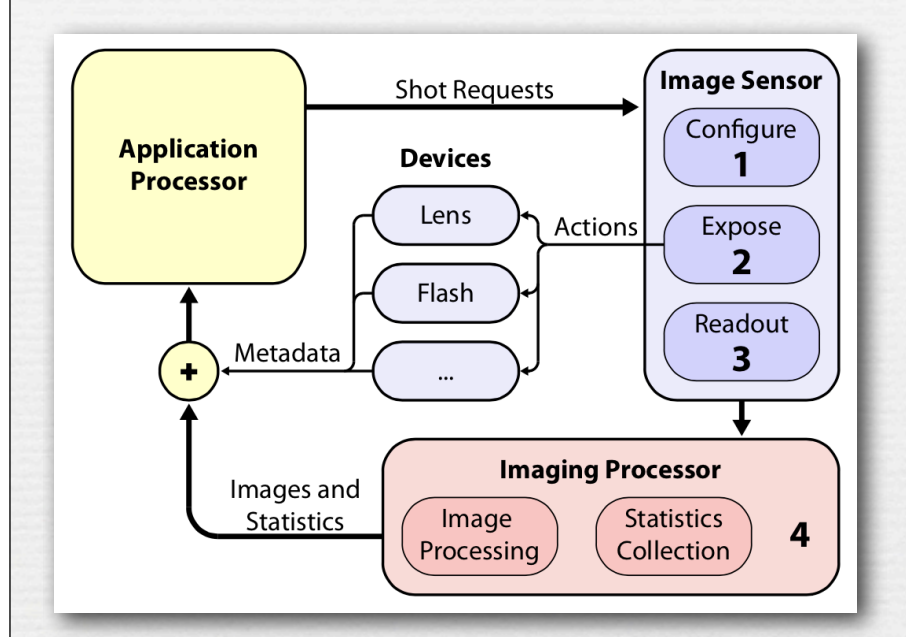

Sensor sensor; Flash flash; vector<Shot> burst(2);

```
burst[0].expasure = 1/200.;burst[1].exposure = <math>1/30.;
```
Flash::FireAction fire(&flash); fire.time =  $burst[0]$ .exposure/2; burst[0].actions.insert(fire);

```
while (1) {
   Frame flashFrame = 
     sensor.getFrame();
   Frame noflashFrame = 
     sensor.getFrame();
}
```
### Android Camera HAL 3 architecture and Camera2 API (Eddy Talvala and others)

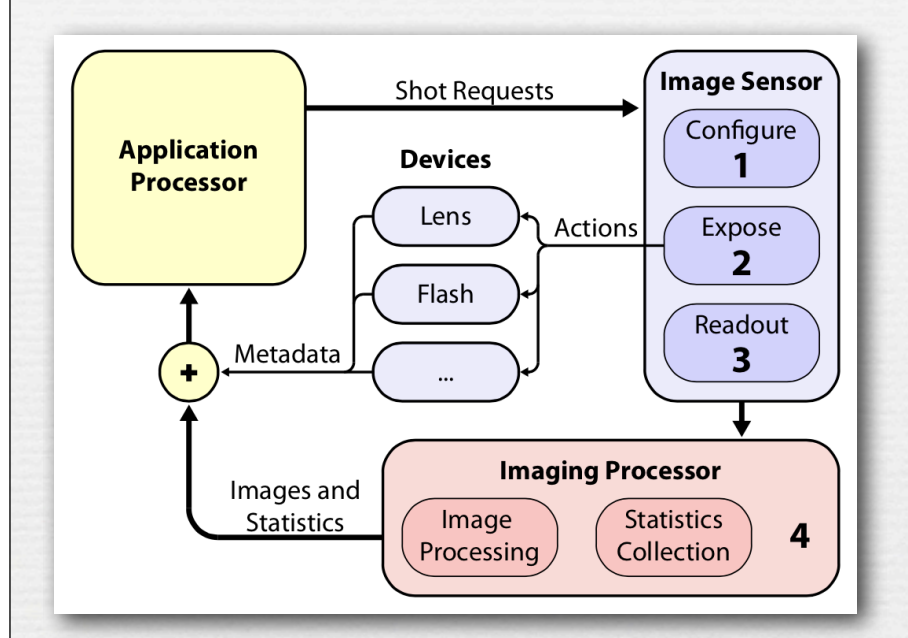

Sensor sensor; Flash flash; vector<Shot> burst(2);

```
burst[0].expasure = 1/200.;burst[1].exposure = <math>1/30.;
```
Flash::FireAction fire(&flash); fire.time =  $burst[0]$ .exposure/2; burst[0].actions.insert(fire);

```
while (1) {
   Frame flashFrame = 
     sensor.getFrame();
   Frame noflashFrame = 
     sensor.getFrame();
}
```
### Android Camera HAL 3 architecture and Camera2 API (Eddy Talvala and others)

}

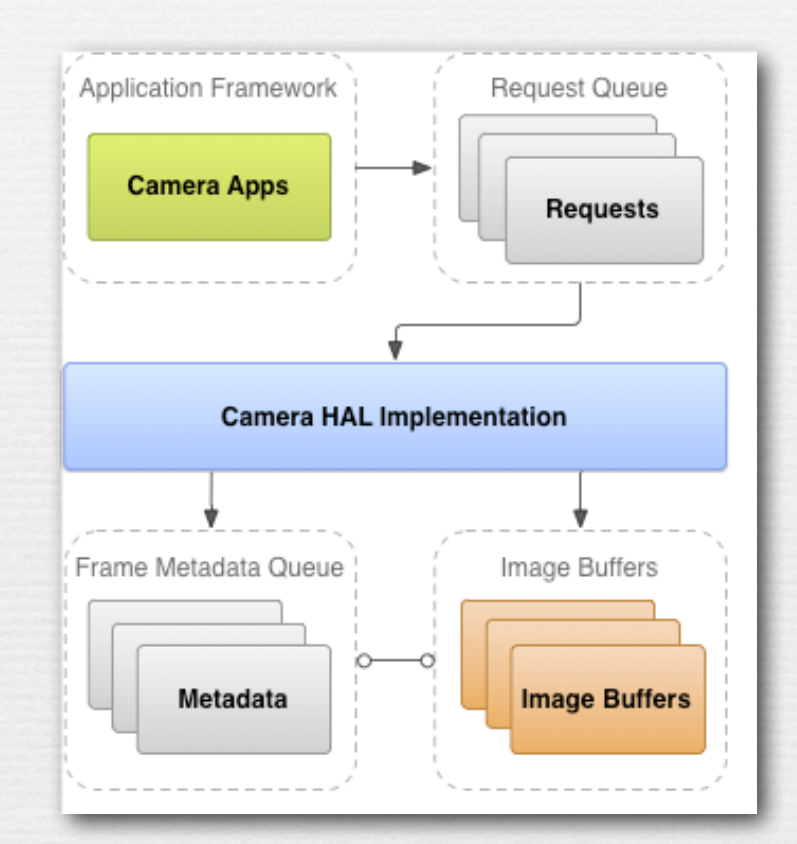

Sensor sensor; Flash flash; vector<Shot> burst(2);

```
burst[0].exposure = 1/200.;
burst[1].exposure = <math>1/30.;
```
Flash::FireAction fire(&flash); fire.time =  $burst[0]$ .exposure/2; burst[0].actions.insert(fire);

```
while (1) {
   Frame flashFrame = 
     sensor.getFrame();
   Frame noflashFrame = 
     sensor.getFrame();
```
Android Camera  $and \text{ Came } \texttt{ra2 } \text{ API}$  ( $\text{Fatech}$  ( $\text{Fatech}$   $\text{Catech}$ );  $\text{Fatech}$  and  $\text{Ceth}$  and  $\text{Ceth}$  and  $\text{Ceth}$   $\text{Ceth}$ ); // This is how to tell the camera to trigger. mPreviewRequestBuilder.set(CaptureRequest.CONTROL\_AE\_PRECAPTURE\_TRIGGER, CaptureRequest.CONTROL\_AE\_PRECAPTURE\_TRIGGER\_START);  $\Box$  // Tell #mCapture $\epsilon$  lb ack to wait for the precapture sequence to be set. mState = STATE\_WAITING\_PRECAPTURE; mCaptureSession.capture(mPreviewRequestBuilder.build(), mCaptureCallback, mBackgroundHandler);  $\vert$  catch (Camera AccessException  $\epsilon$ ) e.printStackTrace(); }

}

\*/

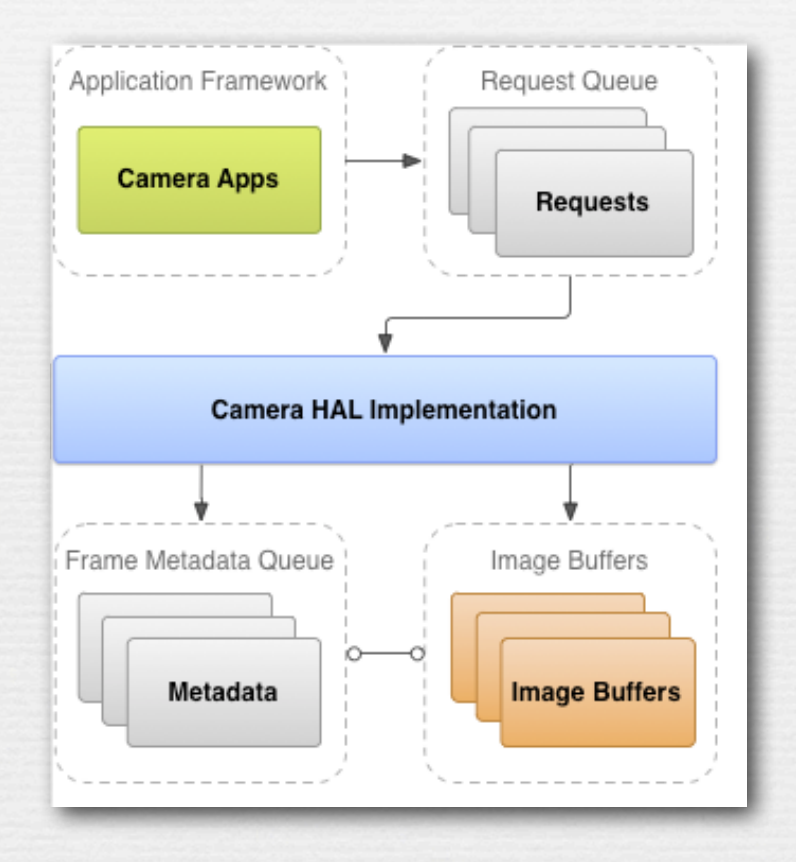

### • allows control over the camera

• doesn't accelerate image processing

## open problem!

/ \*\* \* Capture a still picture. This method should be called when we get a response in \* {@link #mCaptureCallback} from both {@link #lockFocus()}.

private void captureStillPicture() {

 try { final Activity activity =  $getActivity()$ ; if (null == activity  $||$  null == mCameraDevice) { return;

 $\left\{\begin{array}{ccc} \end{array}\right\}$ 

 // This is the CaptureRequest.Builder that we use to take a picture. final CaptureRequest.Builder captureBuilder =

 mCameraDevice.createCaptureRequest(CameraDevice.TEMPLATE\_STILL\_CAPTURE); captureBuilder.addTarget(mImageReader.getSurface());

// Use the same AE and AF modes as the preview.

 captureBuilder.set(CaptureRequest.CONTROL\_AF\_MODE, CaptureRequest.CONTROL\_AF\_MODE\_CONTINUOUS\_PICTURE); captureBuilder.set(CaptureRequest.CONTROL\_AE\_MODE, CaptureRequest.CONTROL\_AE\_MODE\_ON\_AUTO\_FLASH);

### // Orientation

int rotation = activity.getWindowManager().getDefaultDisplay().getRotation(); captureBuilder.set(CaptureRequest.JPEG\_ORIENTATION, ORIENTATIONS.get(rotation));

 CameraCaptureSession.CaptureCallback CaptureCallback = new CameraCaptureSession.CaptureCallback() {

### @Override

 public void onCaptureCompleted(CameraCaptureSession session, CaptureRequest request, TotalCaptureResult result) { Toast.makeText(getActivity(), "Saved: " + mFile, Toast.LENGTH\_SHORT).show(); unlockFocus();

```
 }
    };
```
 } }

mCaptureSession.stopRepeating();

 mCaptureSession.capture(captureBuilder.build(), CaptureCallback, null); } catch (CameraAccessException e) { e.printStackTrace();

### Mobile devices are insanely complicated

- ✦ heterogeneous mixture of computing resources
- ✦ multiple vendors who barely talk to each other
- ✦ the software stack is deeper than you think
- ✦ many functions are implemented in hardware
- ✦ key is finding the right points of abstraction
- ✦ we also need the right programming model

Halide?

- library (API)
- general language
- domain-specific language
- low-level language (machine instructions)

### Separating algorithms from schedules [Ragan-Kelley 2012]

```
(a) Clean C_{++}: 9.94 ms per megapixel
void blur (const Image &in, Image &blurred) {
 Image tmp(in width(), in height());
 for (int y = 0; y < in. height (); y++)
  for (int x = 0; x < in. width(); x++)
   tmp(x, y) = (in(x-1, y) + in(x, y) + in(x+1, y))/3;for (int y = 0; y < in. height(); y++)
  for (int x = 0; x < in. width(); x++)
  blurred(x, y) = (tmp(x, y-1) + tmp(x, y) + tmp(x, y+1))/3;}
```
### Separating algorithms from schedules [Ragan-Kelley 2012]

```
- (b) Fast C++ (for x86) : 0.90 ms per megapixel -void fast_blur(const Image &in, Image &blurred) {
 -m128i one_third = mm set1_epi16(21846);
 #pragma omp parallel for
for (int yTile = 0; yTile < in.height(); yTile += 32) {
 -m128i a, b, c, sum, avg;
  -m128i tmp[(256/8)*(32+2)];
  for (int xTile = 0; xTile < in.width(); xTile += 256) {
   -m128i *tmpPtr = tmp;for (int y = -1; y < 32+1; y++) {
    const uint16_t *inPtr = \&(in(xTitle, yTitle+y));for (int x = 0; x < 256; x += 8) {
     a = \text{mm}\loadu_si128((_ml28i*)(inPtr-1));
    b = mm loadu si128((\text{m128i}))(inPtr+1));
     c = mm load si128((m128i)(inPtr));
     sum = mm add epi16(mm add epi16(a, b), c);
     avg = mm_{m} mulhi epi16(sum, one third);
     _mm_store_si128(tmpPtr++, avg);
     inPtr += 8;}}
   tmpPtx = tmp;for (int y = 0; y < 32; y++) {
    m128i *outPtr = (m128i \star) (& (blurred (xTile, yTile+y)));
    for (int x = 0; x < 256; x += 8) {
     a = mm load si128 (tmpPtr+ (2*256)/8);
    b = mm load si128 (tmpPtr+256/8);
     c = mm load si128 (tmpPtr++) ;
     sum = mm add epi16(mm add epi16(a, b), c);
     avg = mm_{m} mulhi epi16 (sum, one third);
     mm store si128 (outPtr++, avg);
}}}}}
```
48

### Separating algorithms from schedules [Ragan-Kelley 2012]

```
(c) Halide : 0.90 ms per megapixel
Func halide blur (Func in) \{Func tmp, blurred;
Var x, y, xi, yi;
// The algorithm
tmp(x, y) = (in(x-1, y) + in(x, y) + in(x+1, y))/3;blurred(x, y) = (\text{tmp}(x, y-1) + \text{tmp}(x, y) + \text{tmp}(x, y+1))/3;// The schedule
blurred.tile(x, y, xi, yi, 256, 32).vectorize(xi, 8).parallel(y);
tmp.chunk(x).vectorize(x, 8);
```
return blurred; ł

# Why is Halide spreading so fast?

- ✦ because with a bit of portable code you can write
	- faster matrix multiply than Eigen
	- faster Gaussian blur than Intel Performance Primitives
	- faster Fourier transform than fftw
- ◆ or maybe because it...
	- runs on device and in the cloud
	- is supported on Linux, Windows, OSX, iOS, Android
	- compiles to x86, ARM, MIPS, native client, OpenCL, OpenGL, CUDA, JavaScript, RenderScript (ISPs soon)
- ✦ companies writing Halide code
	- Apple, Intel, Adobe, Microsoft, Nvidia, Google, Facebook, Qualcomm, Sony, Datexim, Algolux, ContextVision, Leap Motion, Nodasys, Nikon, Vicomtech, Ubisoft, Idruna, Imgtec, Lytro

## Action items for researchers

- 1. embarrassingly parallel algorithms are not a panacea on mobile; we need algorithms that do less work
- 2. need better voice recognition / transcription on device, and the solution can't require a giant database
- 3. robust synchronization of large, diverse databases across multiple, intermittently connected devices is still elusive
- 4. need architectures for accelerating image processing and computer vision, and good ways to program them

# CS's biggest successes in 25 years

 $\rightarrow$  deep learning + big data is replacing hand-built algorithms for many tasks, including photography

(J. Barron, Convolutional Color Constancy, To appear in Proc. ICCV 2015)

Input Image

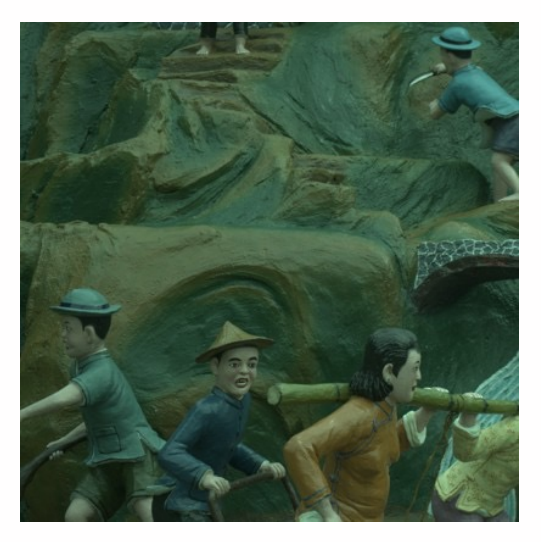

(J. Barron, Convolutional Color Constancy, To appear in Proc. ICCV 2015)

### Input Image Log-Chrominance Histogram

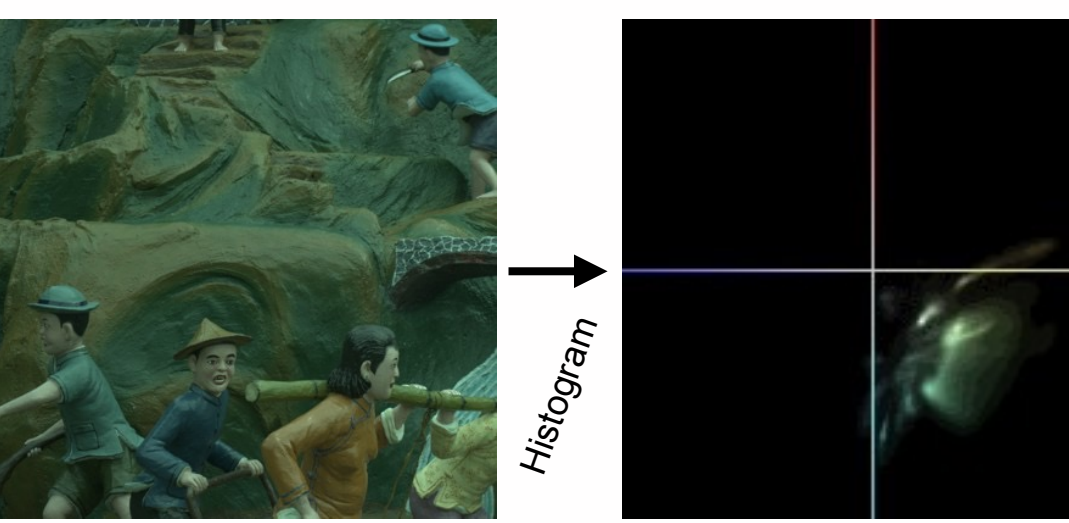

(J. Barron, Convolutional Color Constancy, To appear in Proc. ICCV 2015)

### Input Image Log-Chrominance Histogram Learned Filter

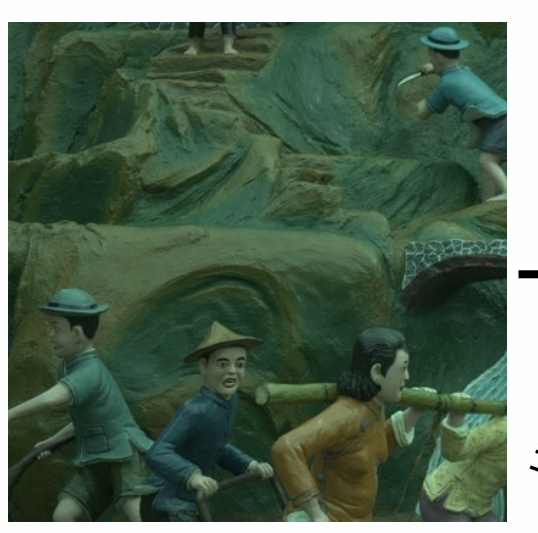

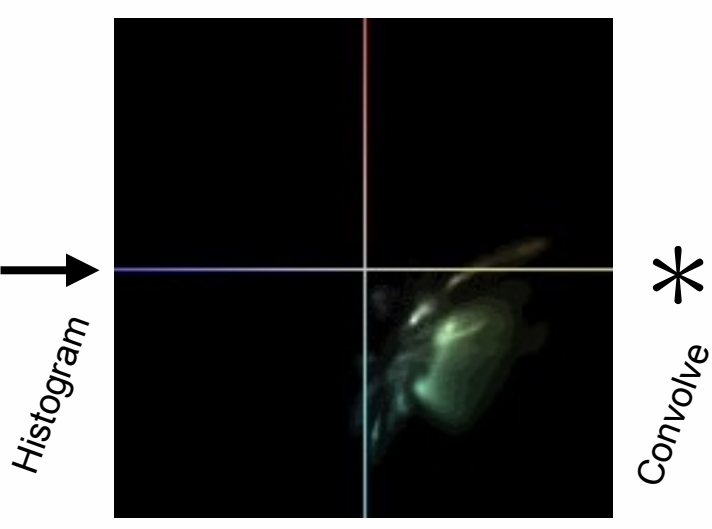

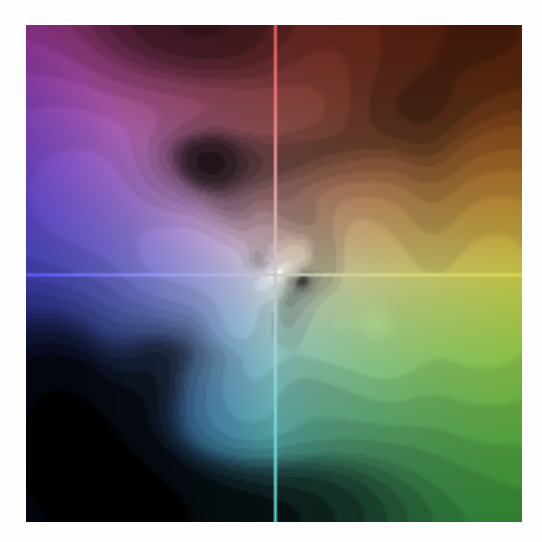

(J. Barron, Convolutional Color Constancy, To appear in Proc. ICCV 2015)

### Input Image Log-Chrominance Histogram Learned Filter

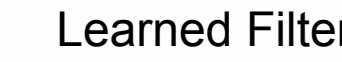

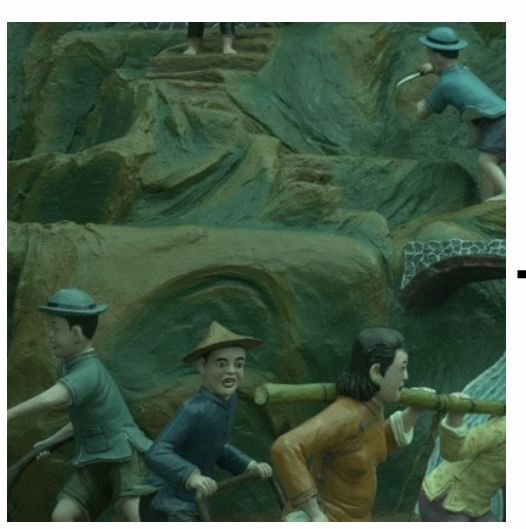

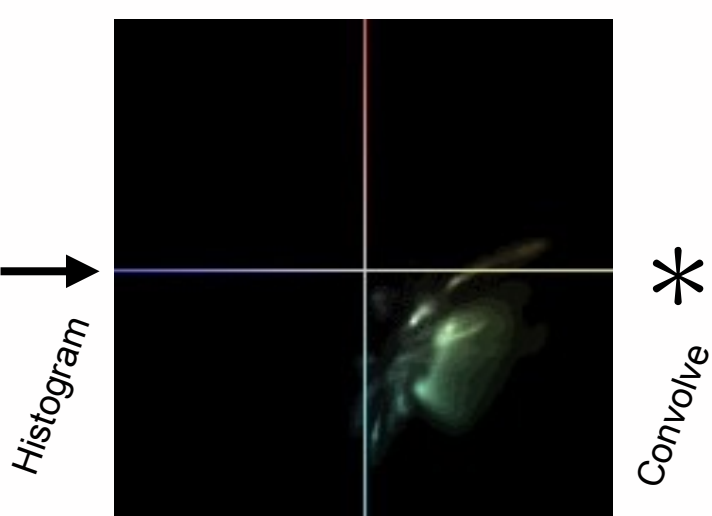

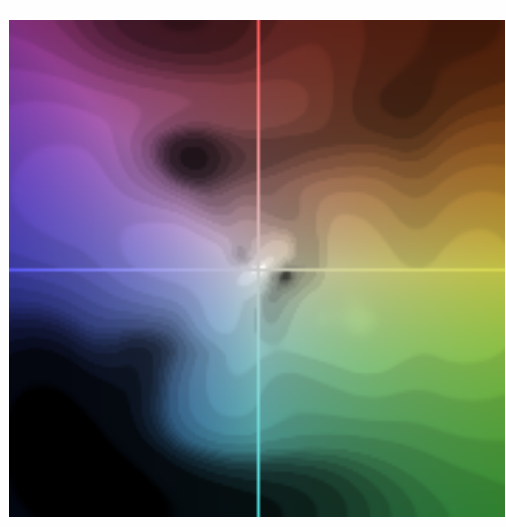

**Softmax** 

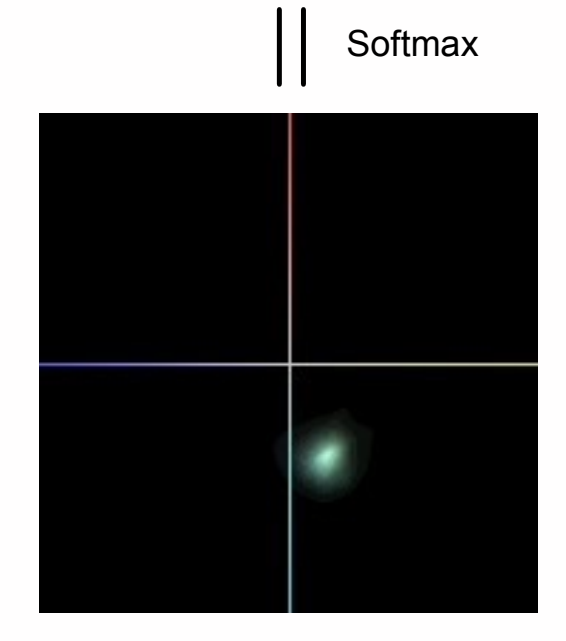

Heat Map

(J. Barron, Convolutional Color Constancy, To appear in Proc. ICCV 2015)

### Input Image Log-Chrominance Histogram Learned Filter

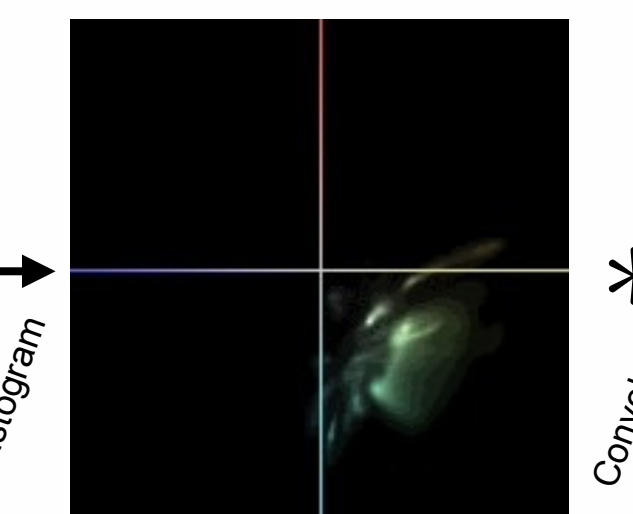

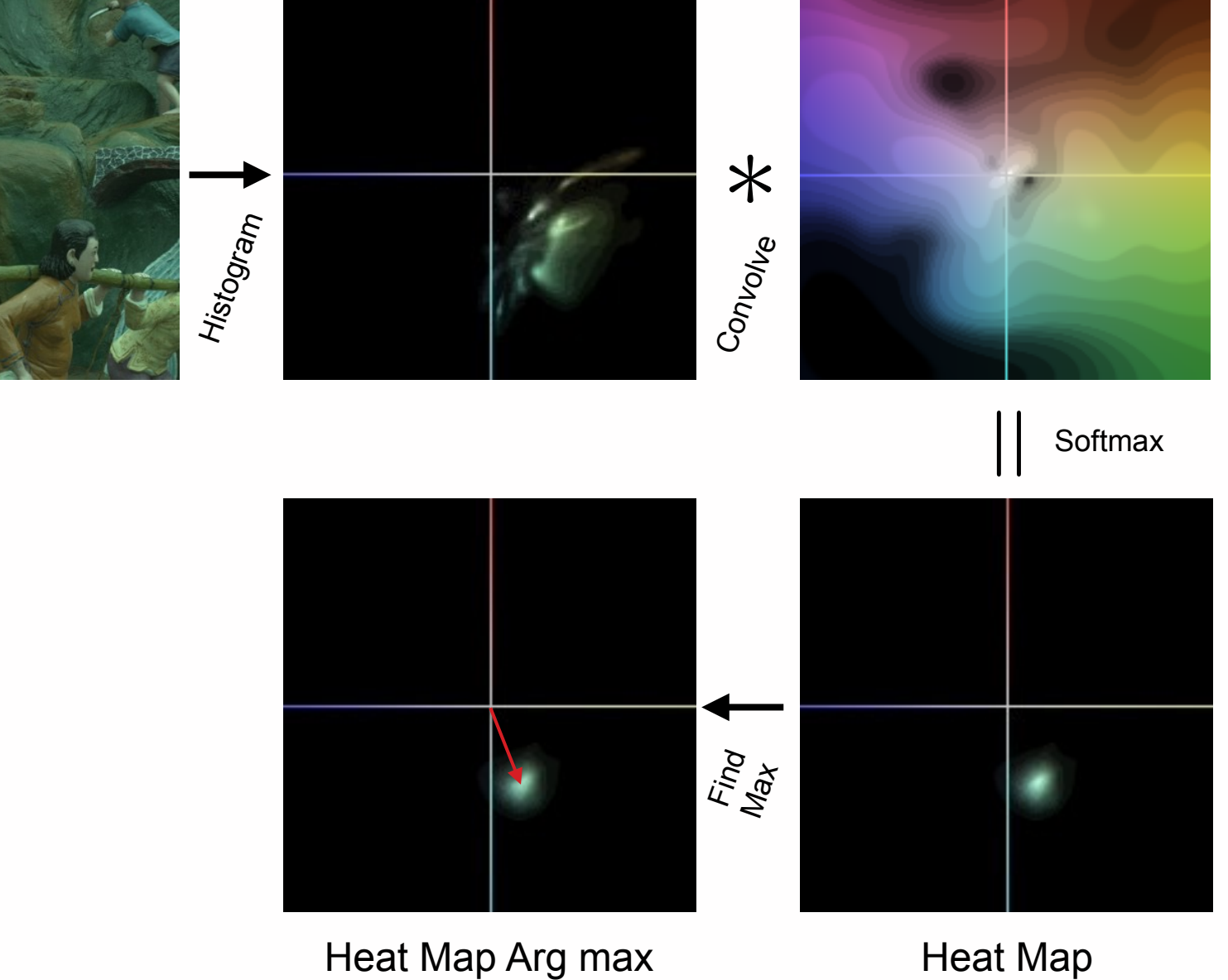

(J. Barron, Convolutional Color Constancy, To appear in Proc. ICCV 2015)

### Input Image Log-Chrominance Histogram Learned Filter

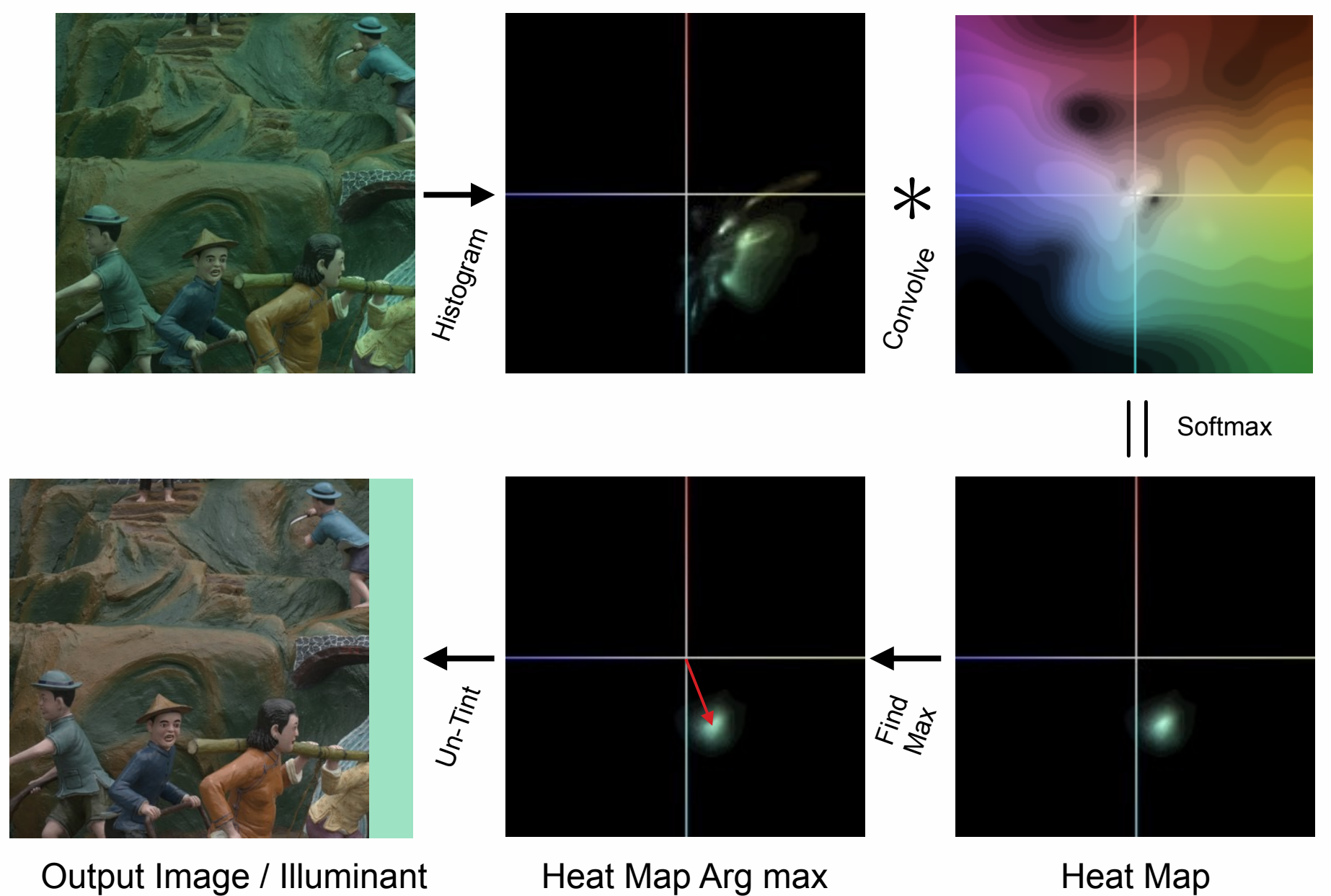

(J. Barron, Convolutional Color Constancy, To appear in Proc. ICCV 2015)

# Input Image Log-Chrominance Histogram Learned Filter Histogram  $\ast$ Convolve  $\begin{array}{c} \hline \end{array}$ Find<br>Max  $U_{n\text{-}\overline{I_{l}}\eta_{l}}$ **Softmax**

Output Image / Illuminant Heat Map Arg max Heat Map

### Discriminatively learned weights

*In properly white-balanced images, lots of things are very close to white, but sometimes things are sky-blue or green like grass, but not pale green and definitely not magenta, but possible pale purple…*

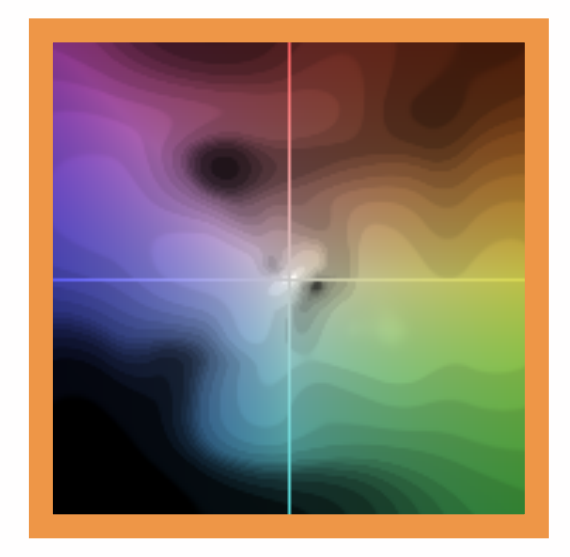

## Experimental results

379 training Images with ground truth from Macbeth color checker

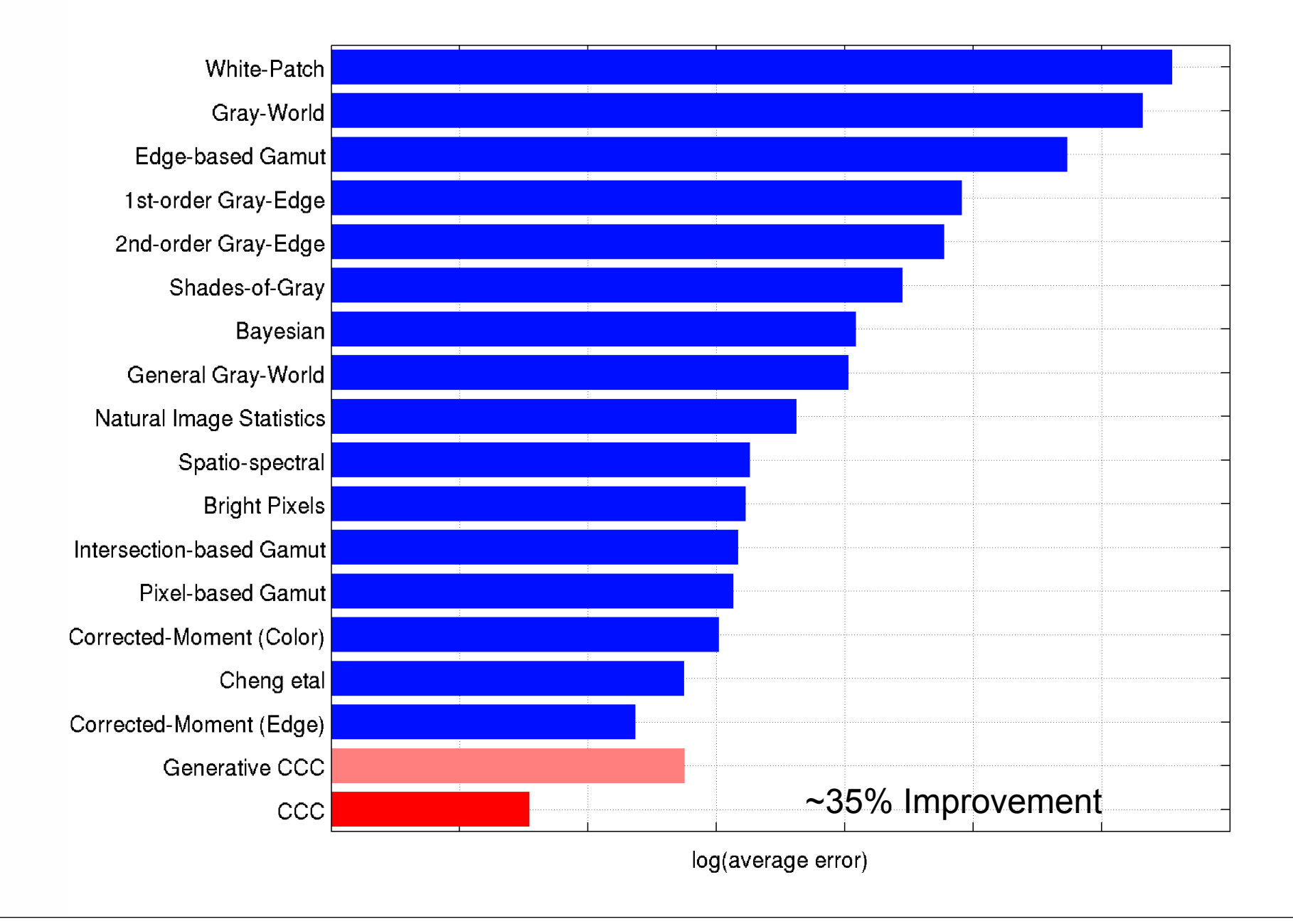

# CS's biggest successes in 25 years

- ✦ deep learning + big data is replacing hand-built algorithms for many tasks, including photography
- ✦ computer vision is beginning to work

62

- Google image search no longer relies solely on text
- can estimate camera pose from sensed imagery ("visual odometry") in real-time
- can compute stereo (at low-res) in real time

### DTAM: dense tracking and mapping in real-time [Newcombe, ICCV 2011]

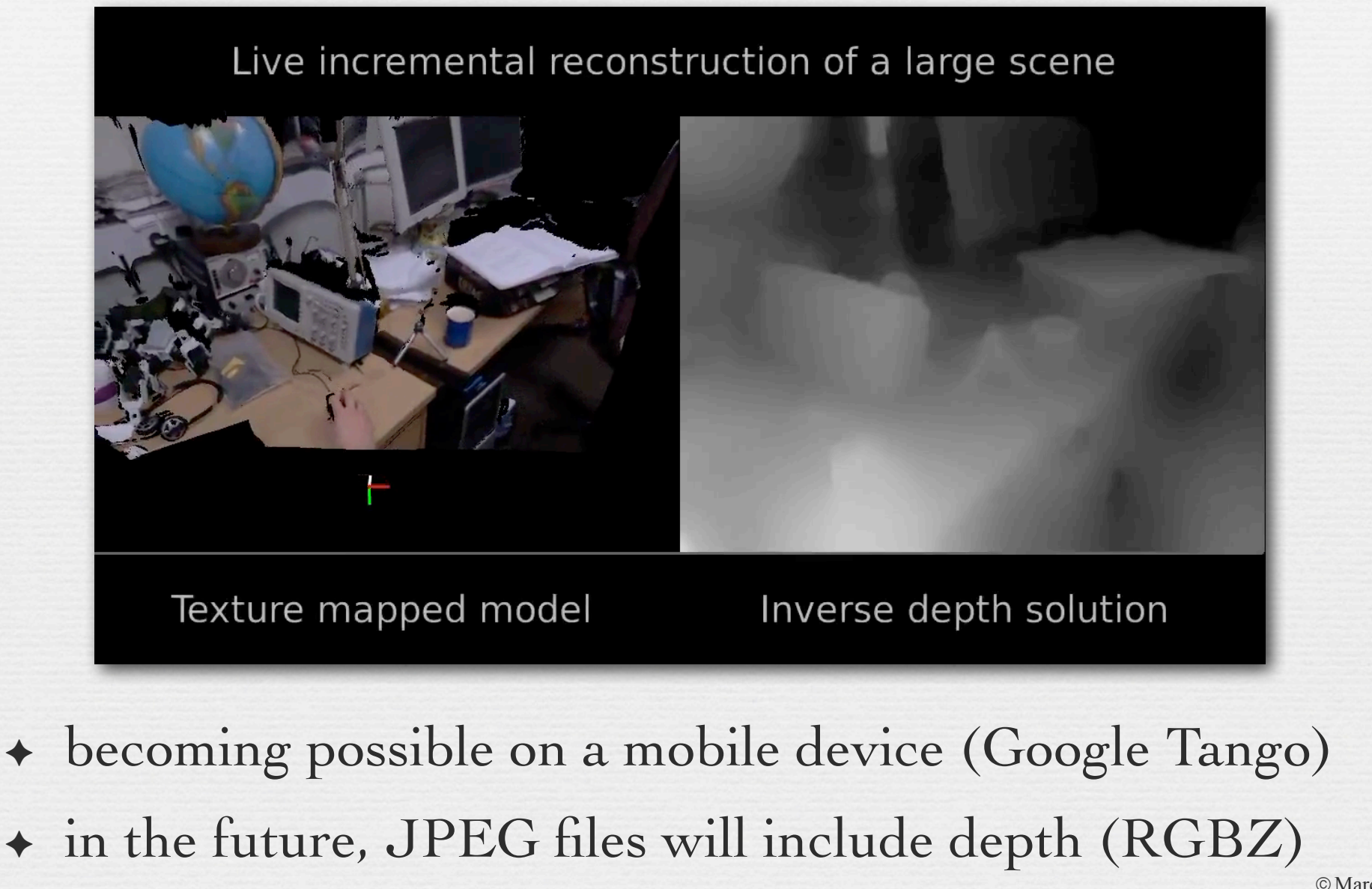

63

# CS's biggest successes in 25 years

- ✦ deep learning + big data is replacing hand-built algorithms for many tasks, including photography
- ✦ computer vision is beginning to work
	- Google image search no longer relies solely on text
	- can estimate camera pose from sensed imagery ("visual odometry") in real-time
	- can compute stereo (at low-res) in real time
	- can build 3D models in real time
	- lots of applications, including VR, AR

### Word Lens (app for iOS and Android)

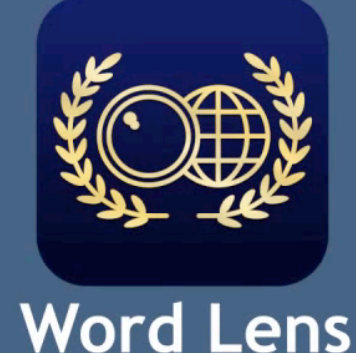

### www.QuestVisual.com

✦ mediocre translation, but clever user interface

✦ recently bought by Google, part of Android Translate

# Google's JUMP project

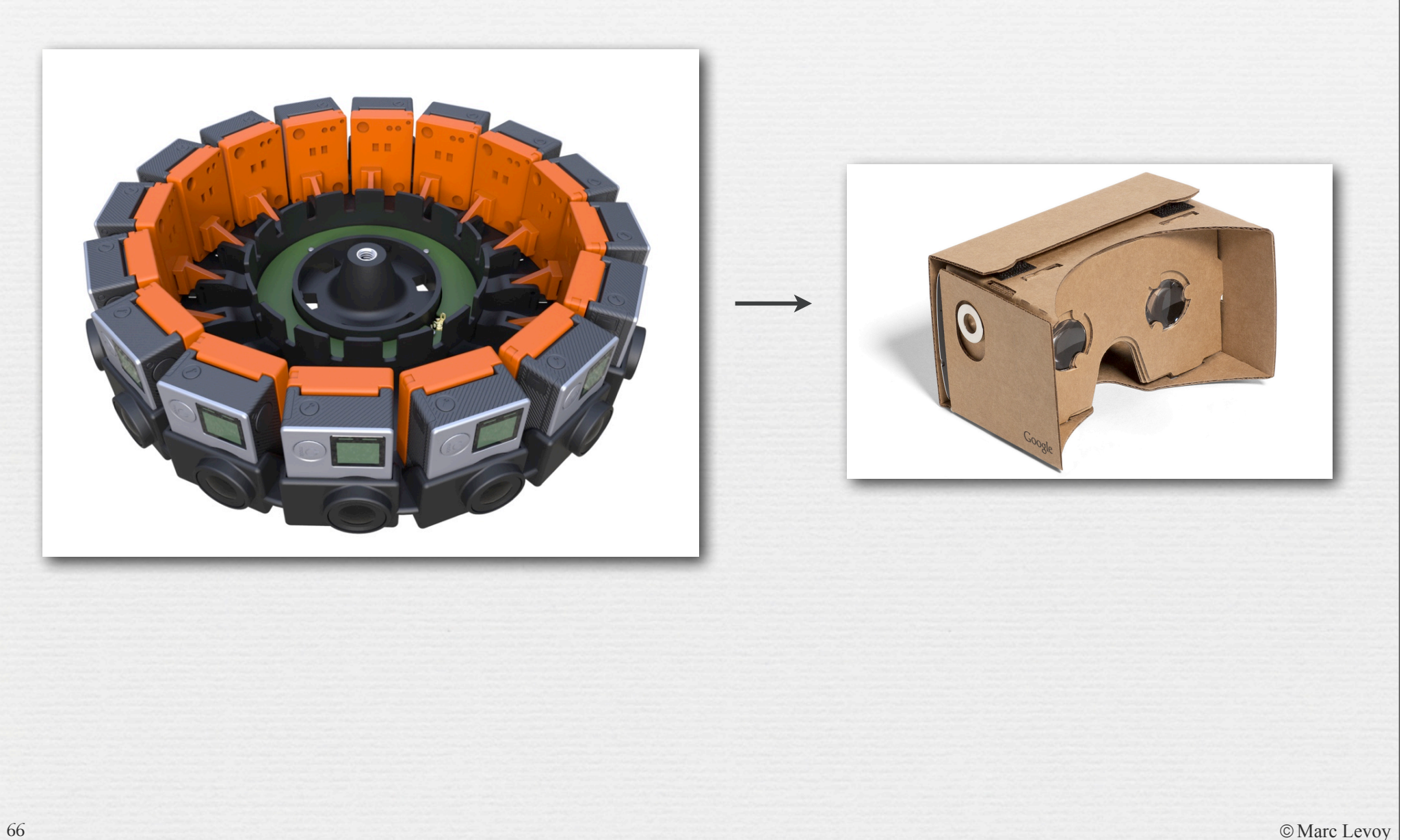

# Google's JUMP project

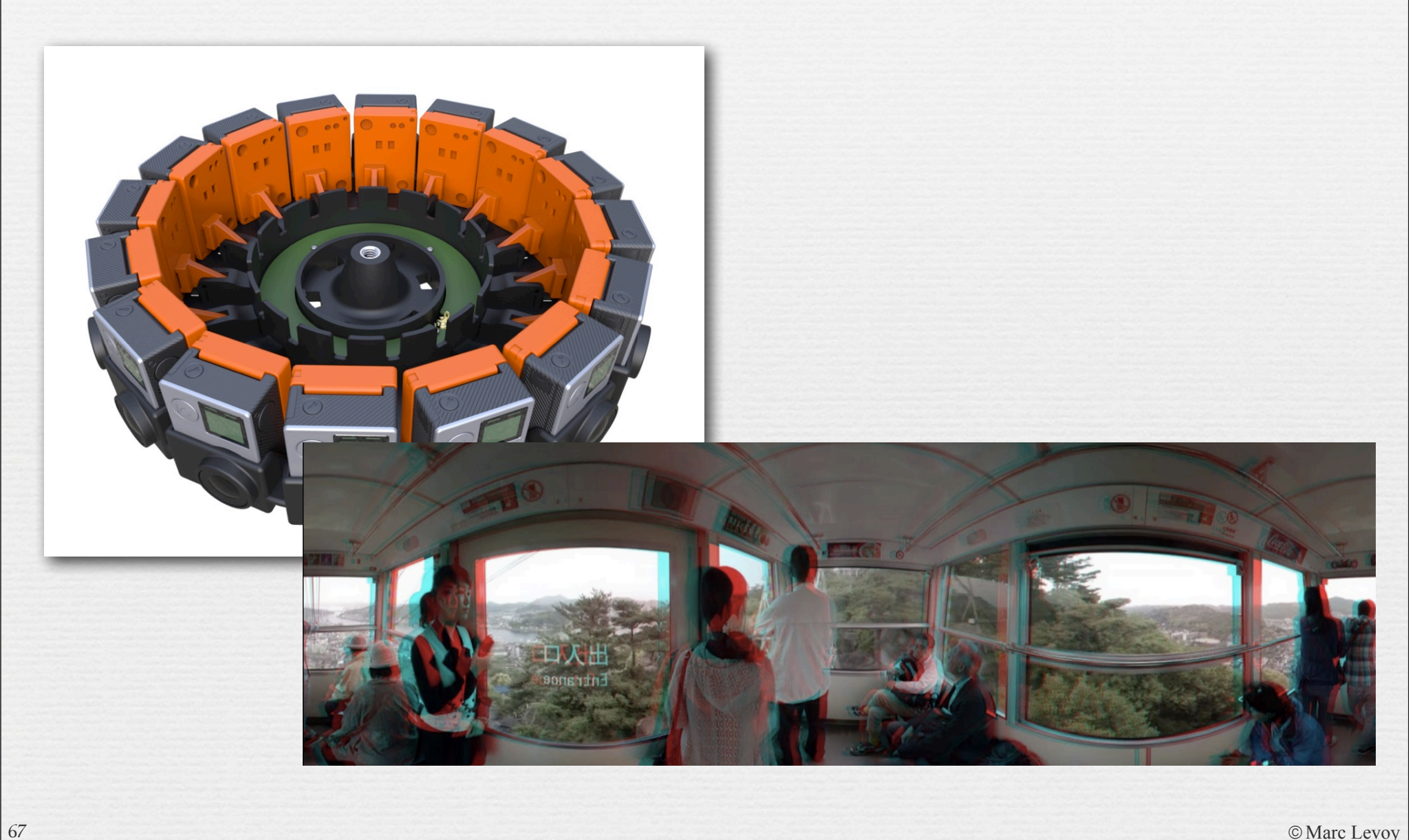

# CS's biggest successes in 25 years

- ✦ deep learning + big data is replacing hand-built algorithms for many tasks, including photography
- ✦ computer vision is beginning to work
	- Google image search no longer relies solely on text
	- can estimate camera pose from sensed imagery ("visual odometry") in real-time
	- can compute stereo (at low-res) in real time
	- can build 3D models in real time
	- lots of applications, including VR, AR
	- pressure on hardware, abstractions, languages
	- brain drain from academia

## Action items for researchers

- 1. embarrassingly parallel algorithms are not a panacea on mobile; we need algorithms that do less work
- 2. need better voice recognition / transcription on device, and the solution can't require a giant database
- 3. robust synchronization of large, diverse databases across multiple, intermittently connected devices is still elusive
- 4. need architectures for accelerating image processing and computer vision, and good ways to program them
- 5. allow faculty to rotate through industry, or spend 50% of their time in industry, without losing tenure

# Superhero vision

©Marc Levoy 70

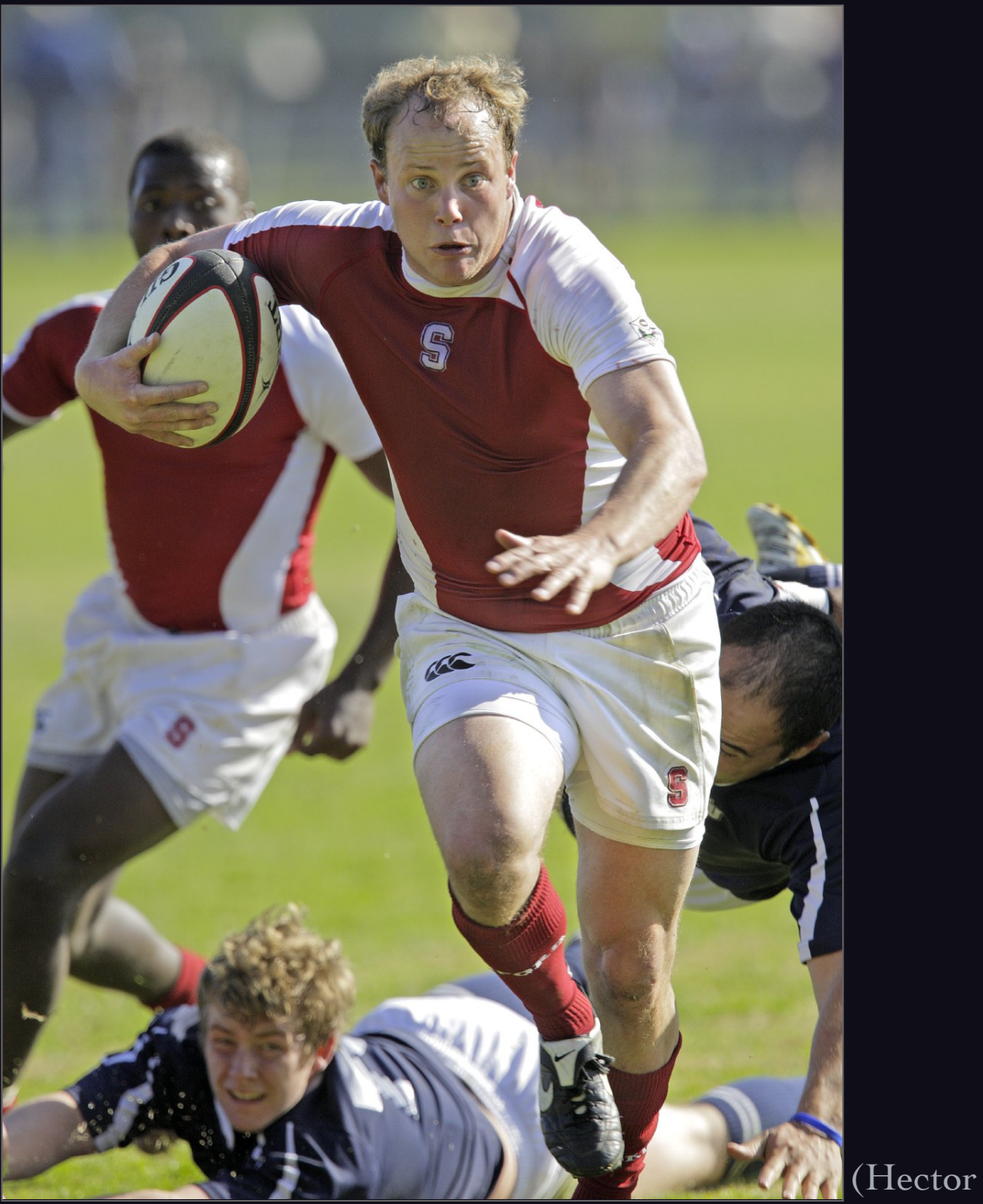

(Hector Garcia-Molina)

### Extreme Imaging Workshop December 17@ ICCV 2015

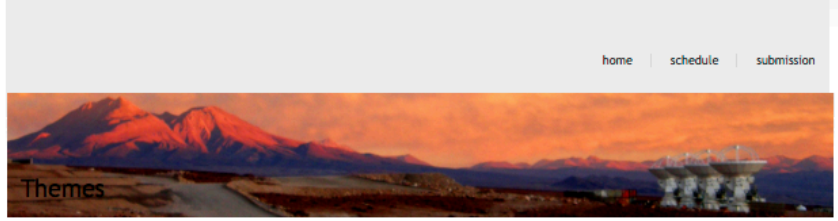

As imaging matures and computing power increases, a new set of methodologies and imaging modalities are emerging that can be labeled a "Extreme." The characterization "extreme" stems from system or processing considerations relative to time scale, spatial extent, object size, processing speed, unconventional environments and data size. An interesting attribute of extreme imaging approaches is that once they become better understood and used in applications, they enter the mainstream and are no longer considered extreme. One of the objectives of this workshop is to bring to the forefront such promising approaches and accelerate their development by engaging a larger portion of the community. Another objective of the workshop is to push the limits of imaging and computer vision research to areas, modalities and systems that have not yet been explored.

Several key topics are:

- . Imaging at extreme time scales: ultrafast to super slow
- . Imaging at extreme size scales--microscopy or astronomy
- · Imaging using extreme data sets
- . Imaging in harsh or unconventional environments
- · Imaging using extreme optical configurations
- Applications of extreme imaging

### **Invited Speakers**

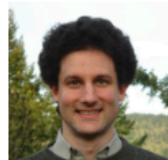

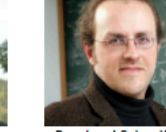

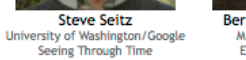

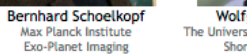

**Wolfgang Heidrich** The University of British Columbia Short-Time Imaging

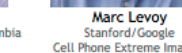

Cell Phone Extreme Imaging

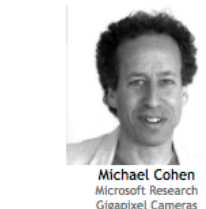

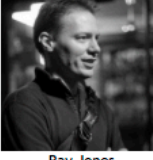

**Ray Jones Harvard University** Connectome Project

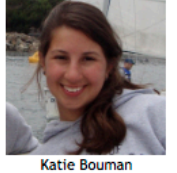

**MIT** Radio Interferometry Imaging

### **Organizers**

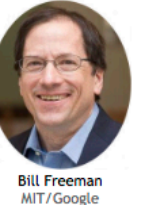

**Andreas Savakis RIT**
#### + seeing in the dark

73 © Marc Levoy

#### Digital photography can easily exceed human vision

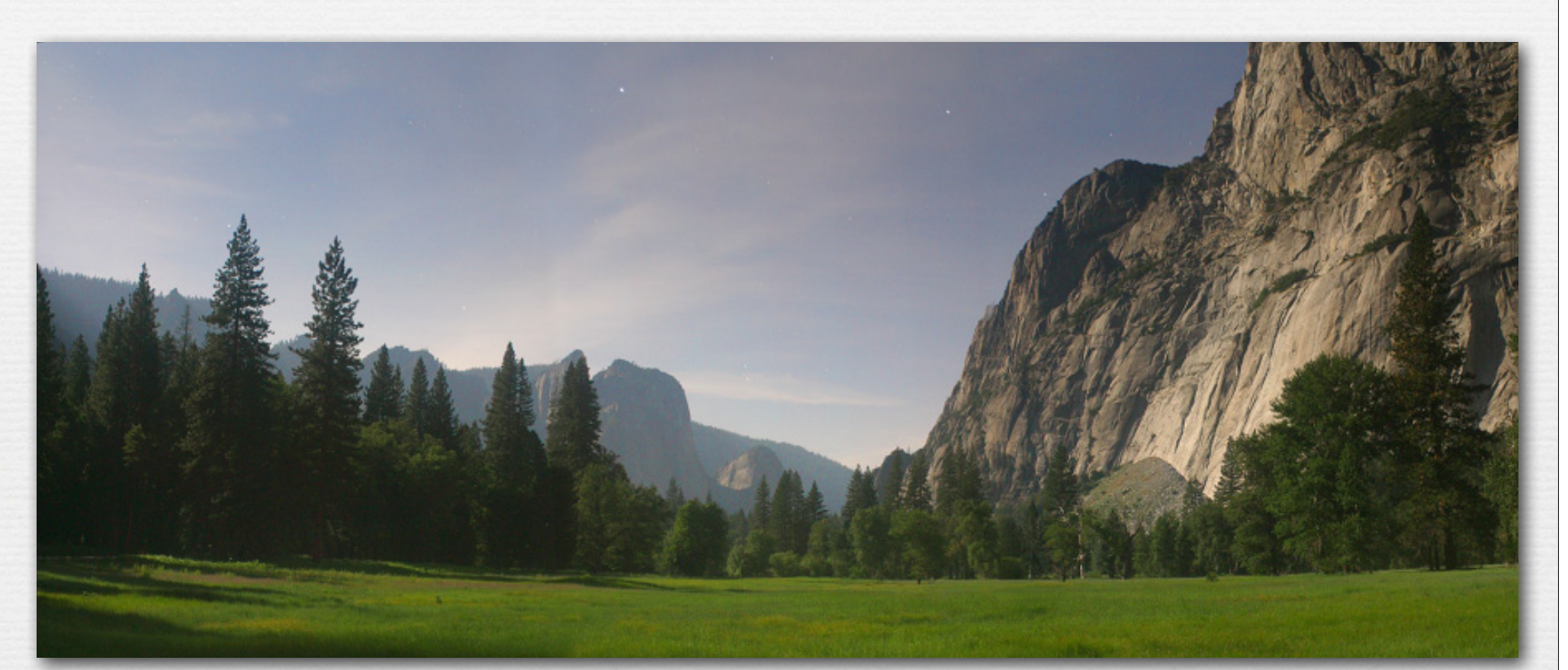

(Jesse Levinson Canon 10D, 28mm f/4, 3 min, ISO 100, 4 image pano)

required a tripod

74

- can't currently do this using a cell phone, but it's not impossible
	- dark current (if one shot) or read noise (if a burst) must be very  $\log_{\text{Marc}}$

Low-light imaging using burst-mode computational photography

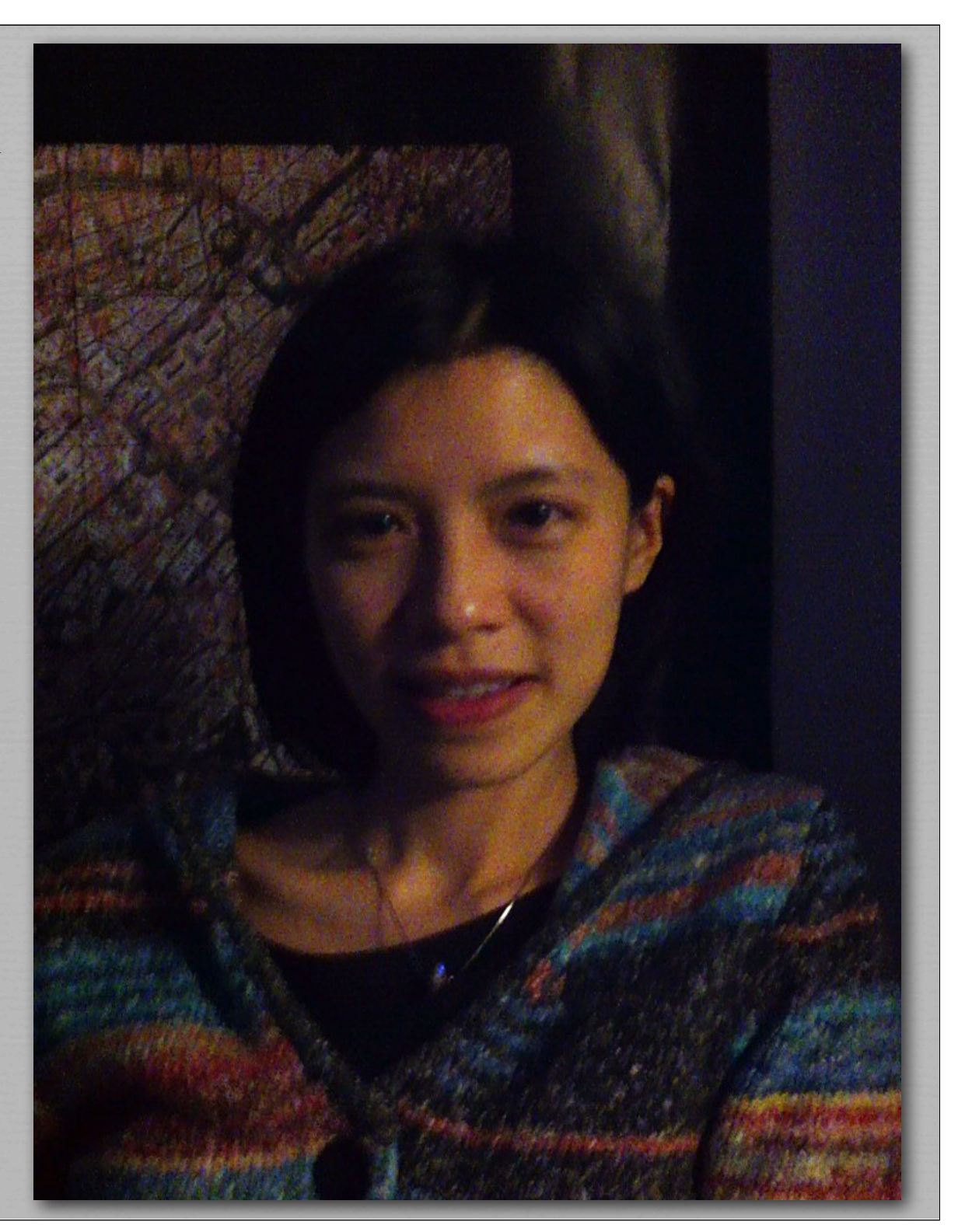

single frame (iPhone 4)

Low-light imaging using burst-mode computational photography

#### SNR increases as sqrt(# of frames)

average of ~30 frames (SynthCam)

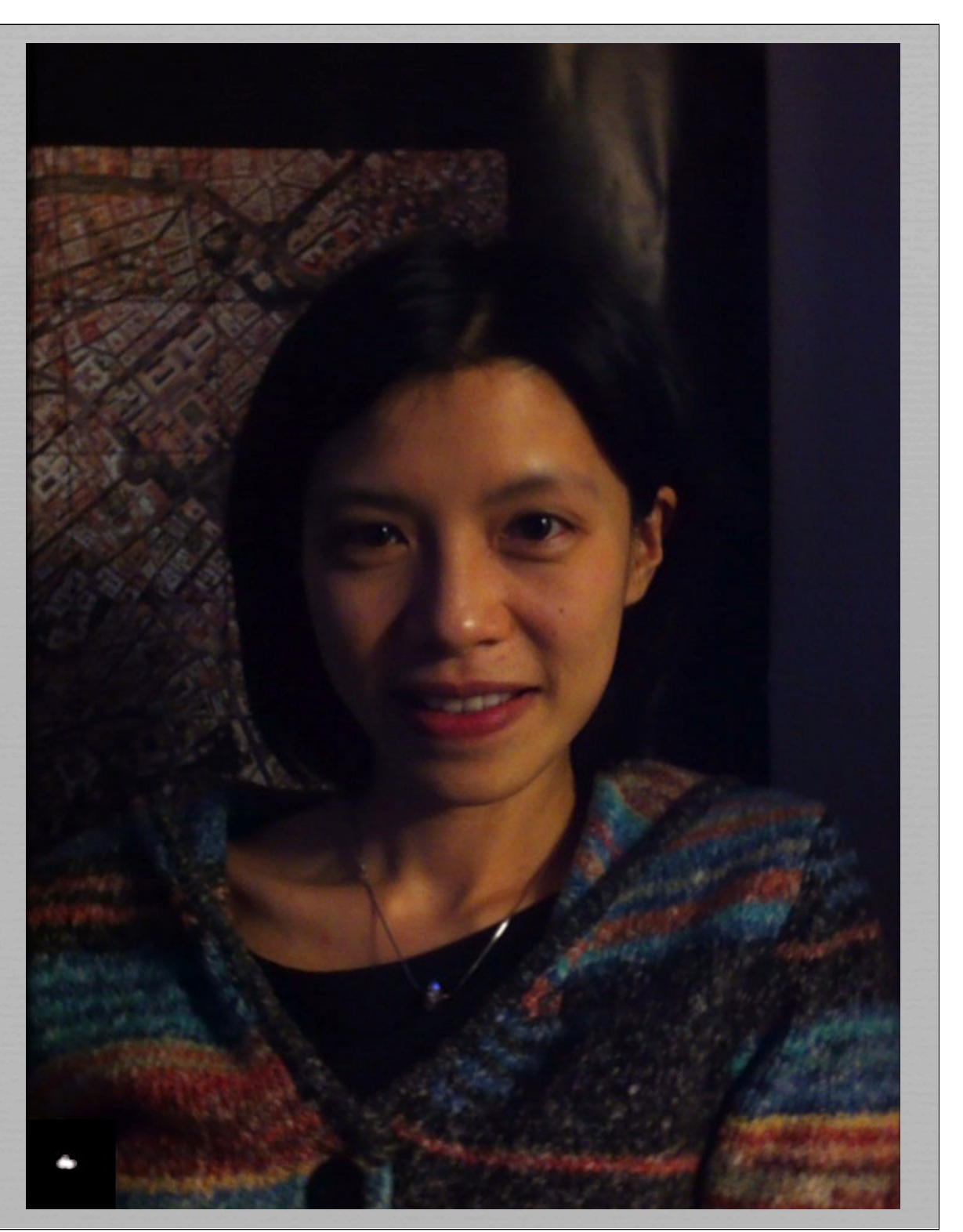

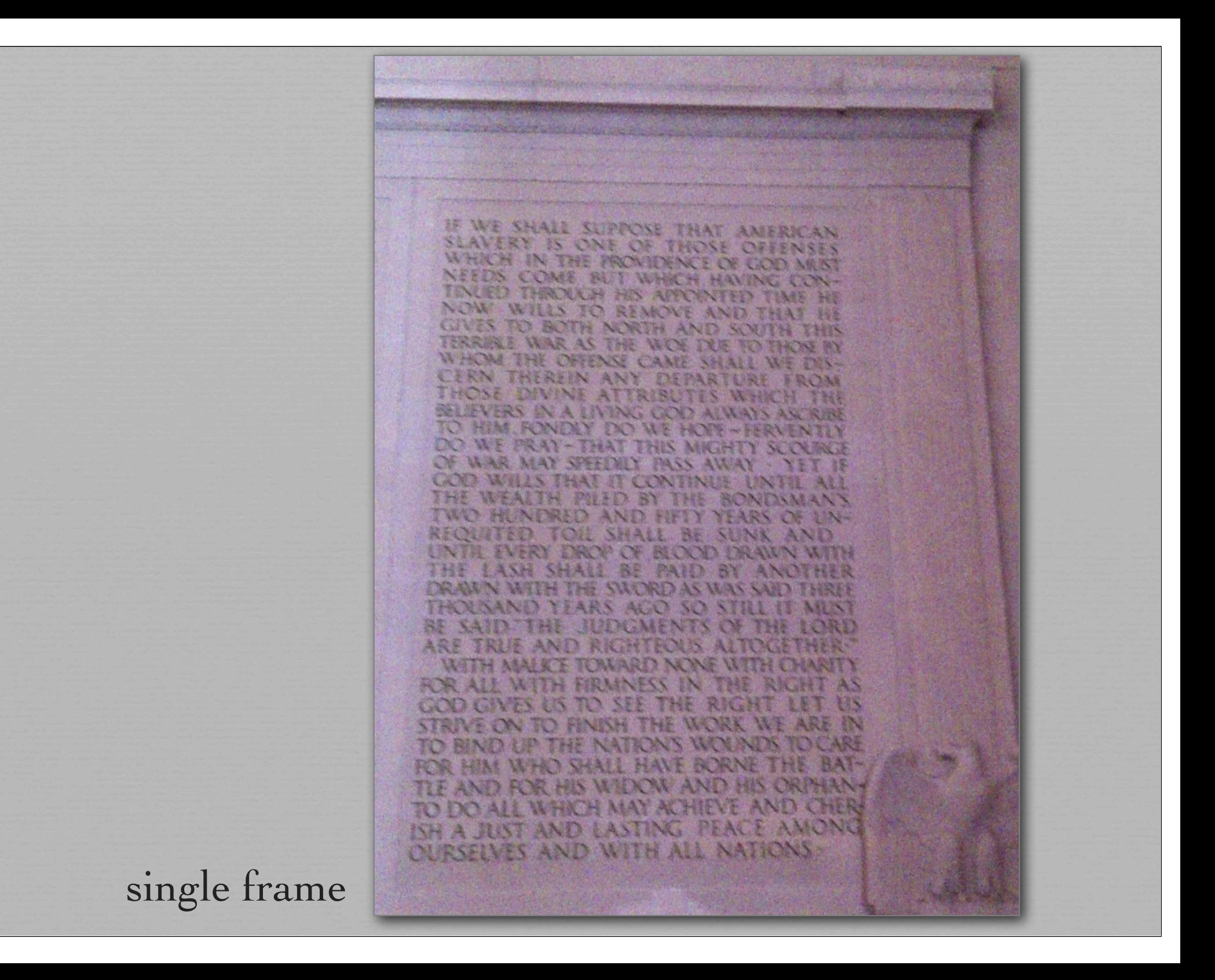

average of ~30 frames

C

NOW WILLS TO REMOVE AND THAT HE GIVES TO BOTH NORTH AND SOUTH THIS TERRIBLE WAR AS THE WOE DUE TO THOSE BY WHOM THE OFFENSE CAME SHALL WE DIS-CERN THEREIN ANY DEPARTURE FROM THOSE DIVINE ATTRIBUTES WHICH THE BELIEVERS IN A LIVING GOD ALWAYS ASCRIBE TO HIM. FONDLY DO WE HOPE - FERVENTLY DO WE PRAY-THAT THIS MIGHTY SCOURGE OF WAR MAY SPEEDILY PASS AWAY · YET IF **GOD WILLS THAT IT CONTINUE UNTIL ALL** THE WEALTH PILED BY THE BONDSMAN'S TWO HUNDRED AND FIFTY YEARS OF UN-REQUITED TOIL SHALL BE SUNK AND UNTIL EVERY DROP OF BLOOD DRAWN WITH THE LASH SHALL BE PAID BY ANOTHER DRAWN WITH THE SWORD AS WAS SAID THREE THOUSAND YEARS AGO SO STILL IT MUST BE SAID "THE JUDGMENTS OF THE LORD ARE TRUE AND RIGHTEOUS ALTOGETHER. WITH MALICE TOWARD NONE WITH CHARITY **FIRMNESS** THE RIGHT AS FOR ALL WITH IN GOD GIVES US TO SEE THE RIGHT LET US STRIVE ON TO FINISH THE WORK WE ARE IN TO BIND UP THE NATION'S WOUNDS TO CARE FOR HIM WHO SHALL HAVE BORNE THE BAT-TLE AND FOR HIS WIDOW AND HIS ORPHAN-TO DO ALL WHICH MAY ACHIEVE AND CHER-ISH A JUST AND LASTING PEACE AMONG **QURSELVES AND WITH ALL** 

IF WE SHALL SUPPOSE THAT AMERICAN SLAVERY IS ONE OF THOSE OFFENSES WHICH IN THE PROVIDENCE OF GOD MUST NEEDS COME BUT WHICH HAVING CON-TINUED THROUGH HIS APPOINTED TIME HE

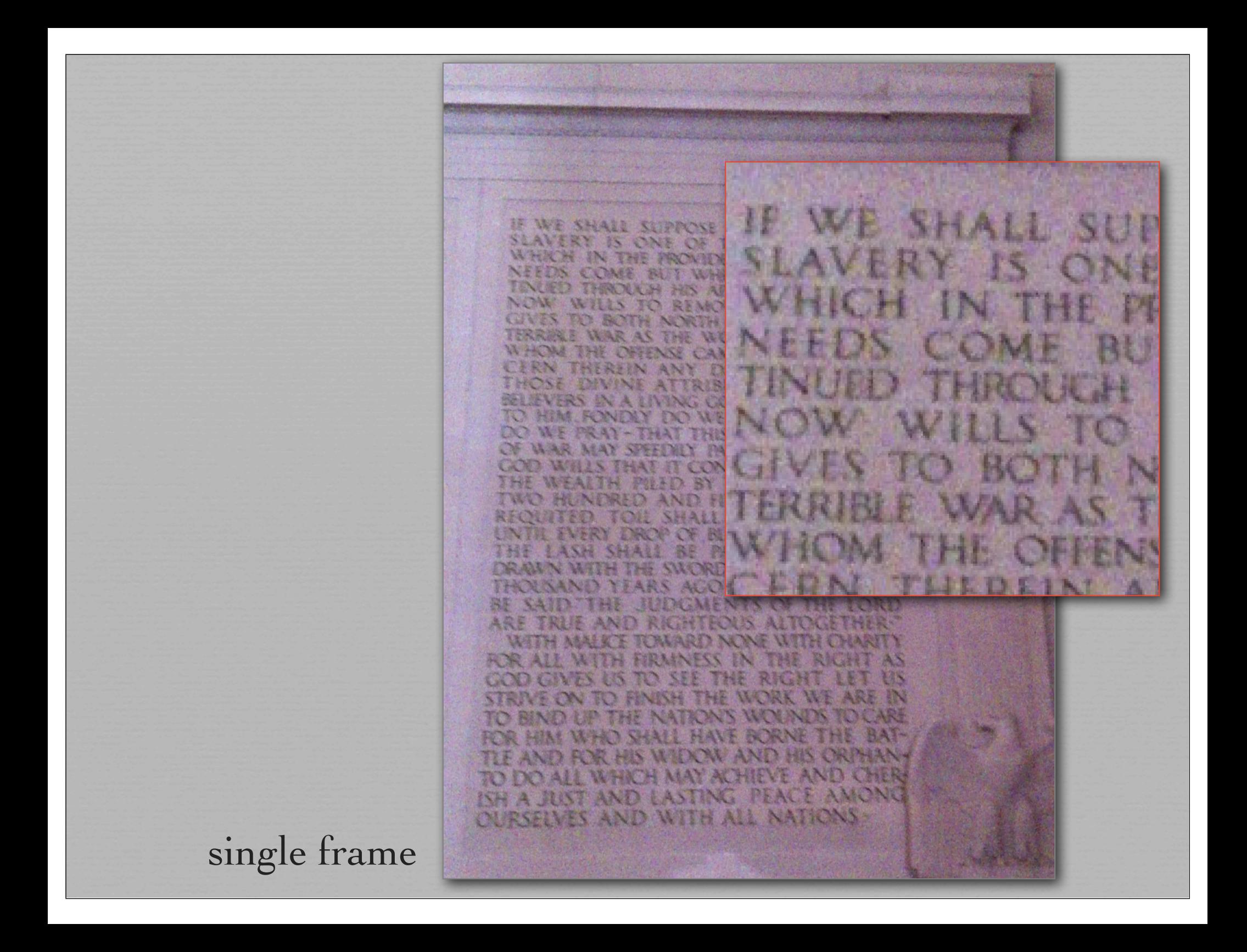

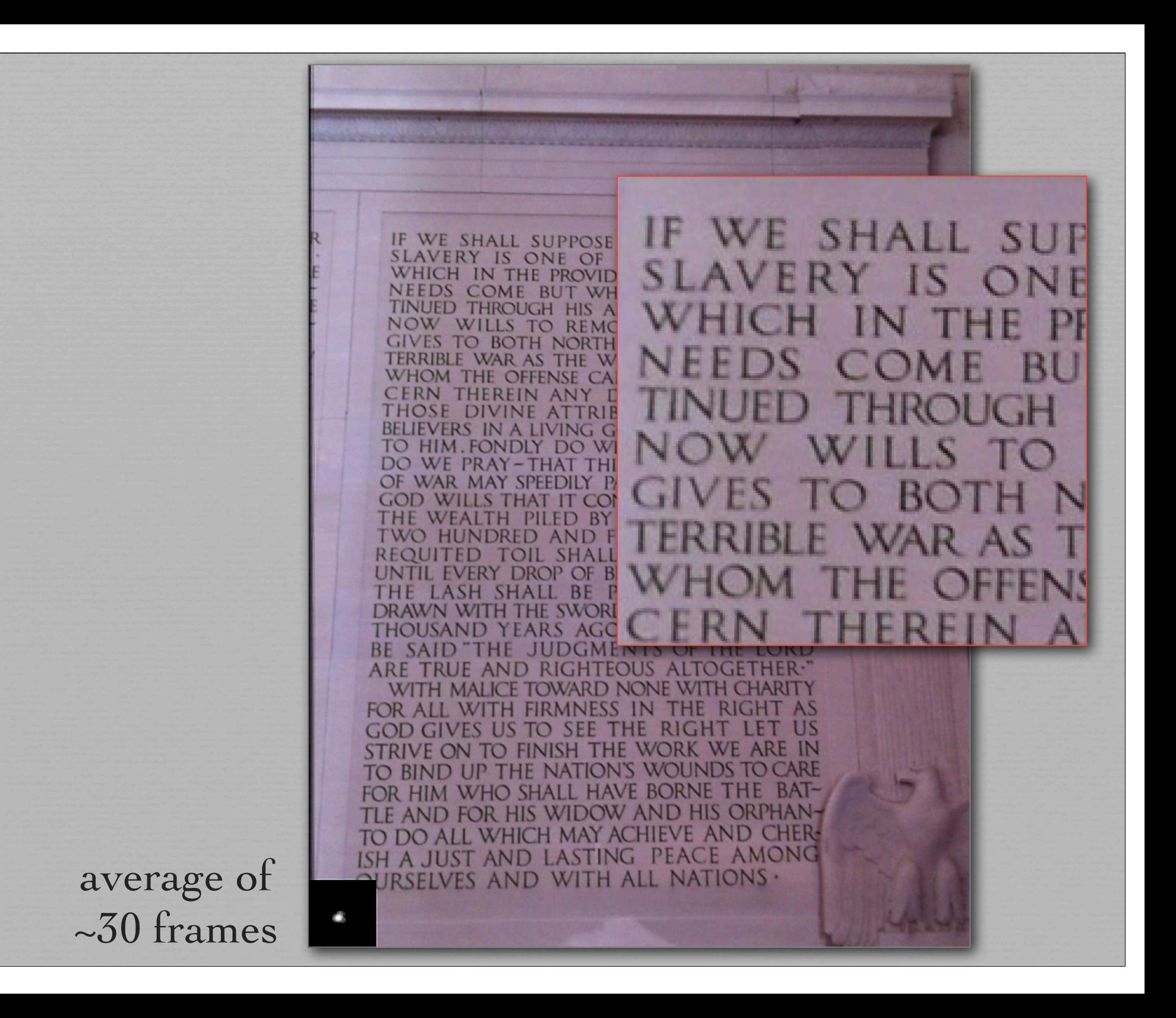

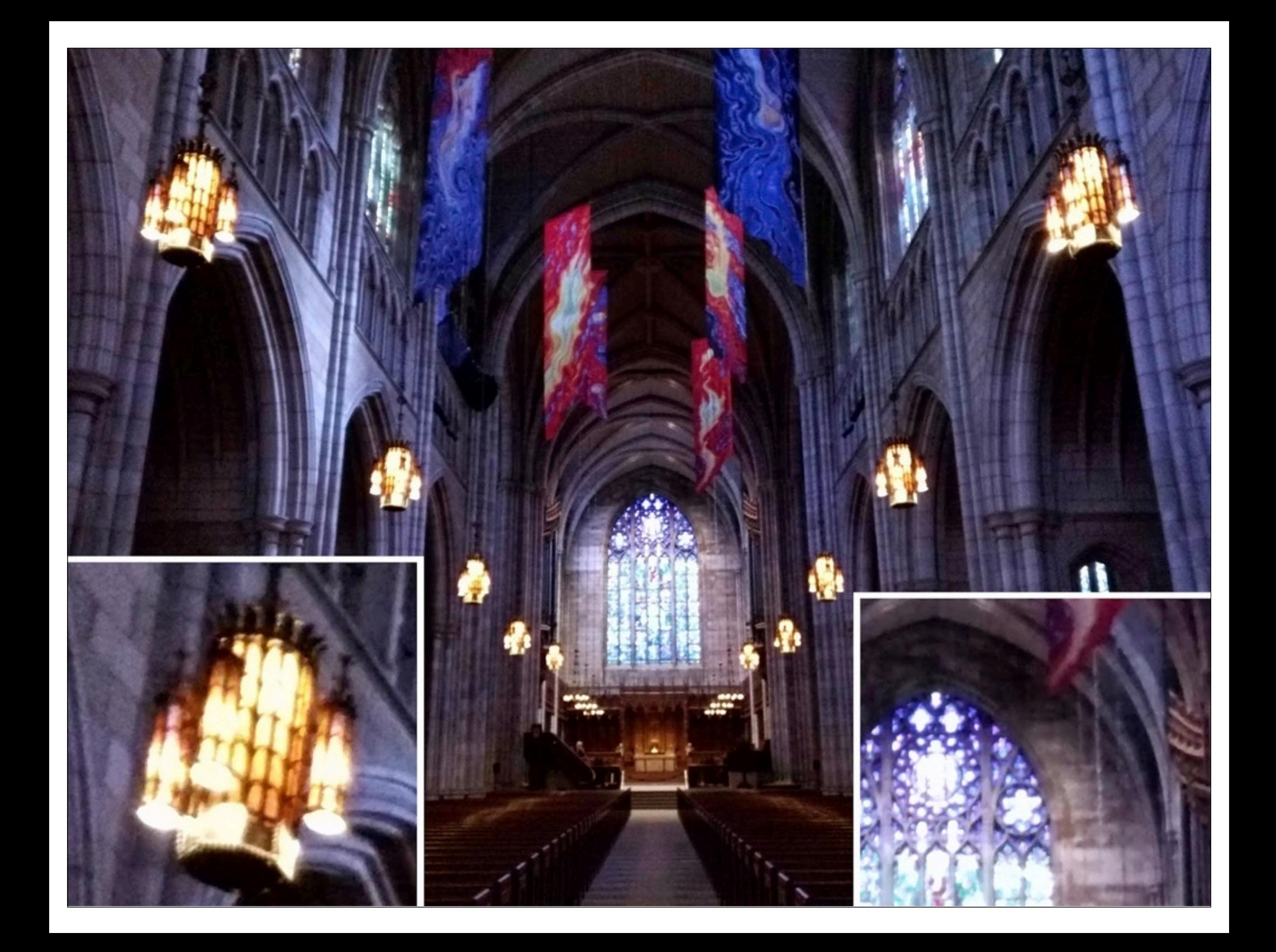

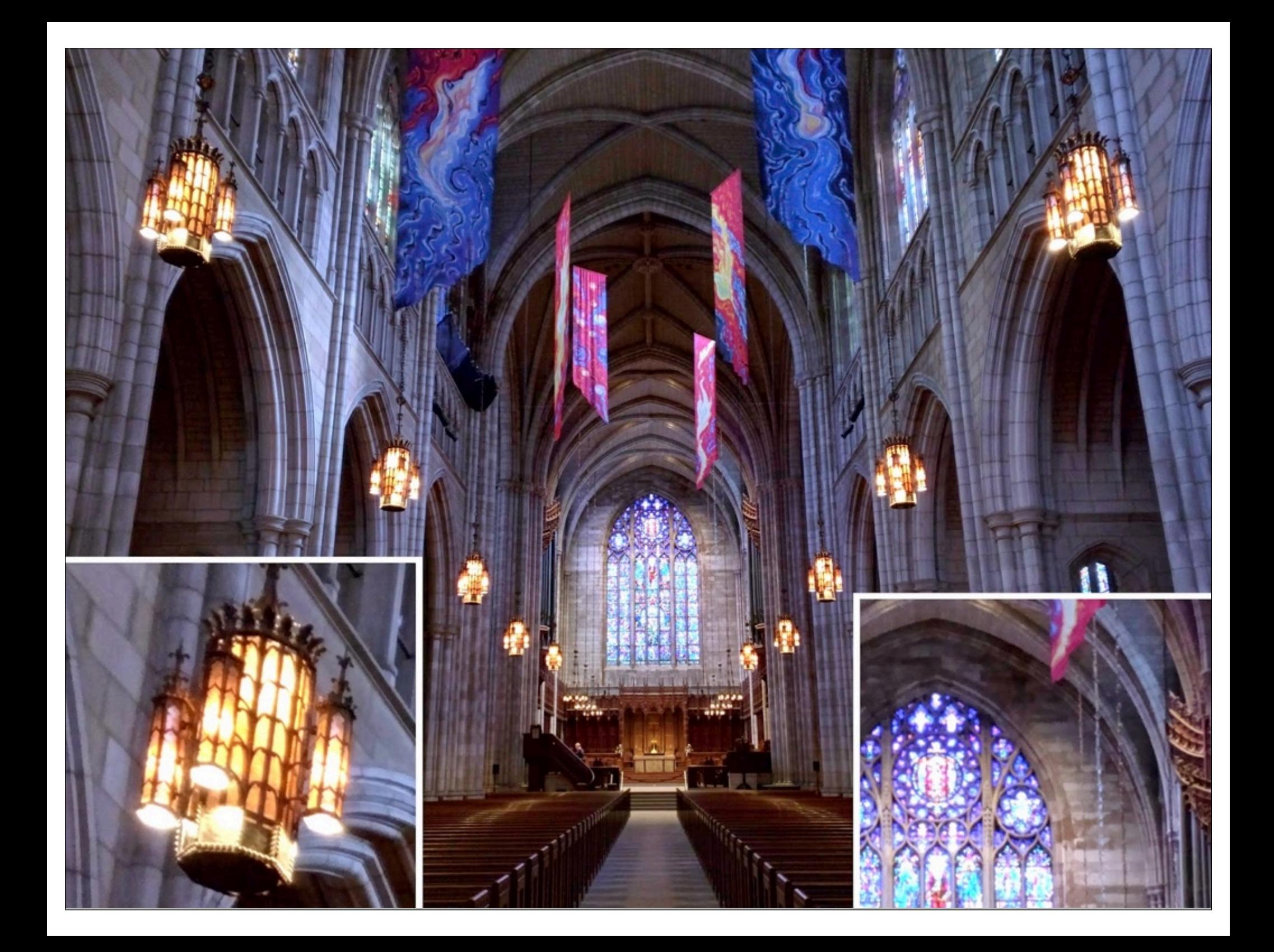

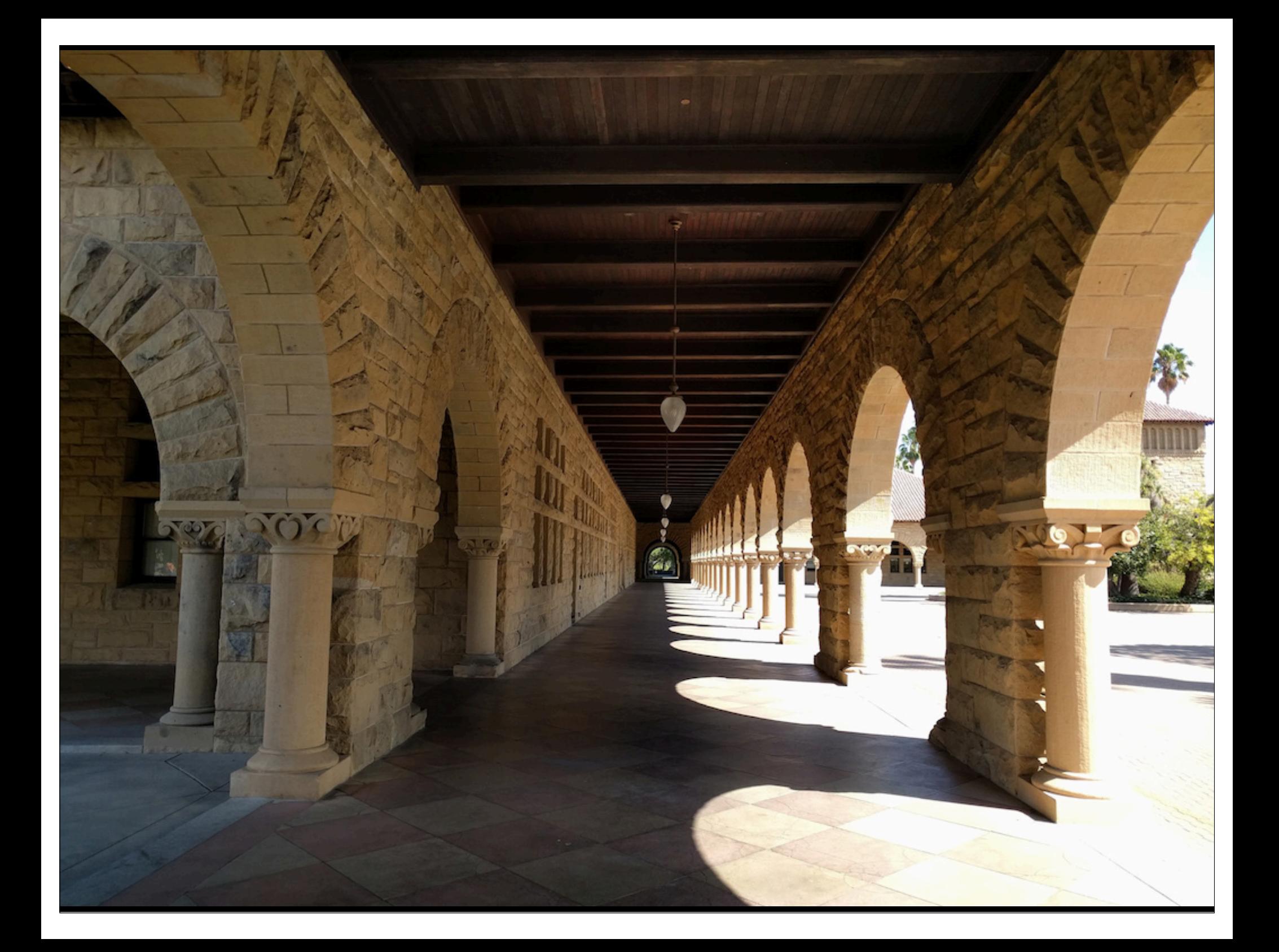

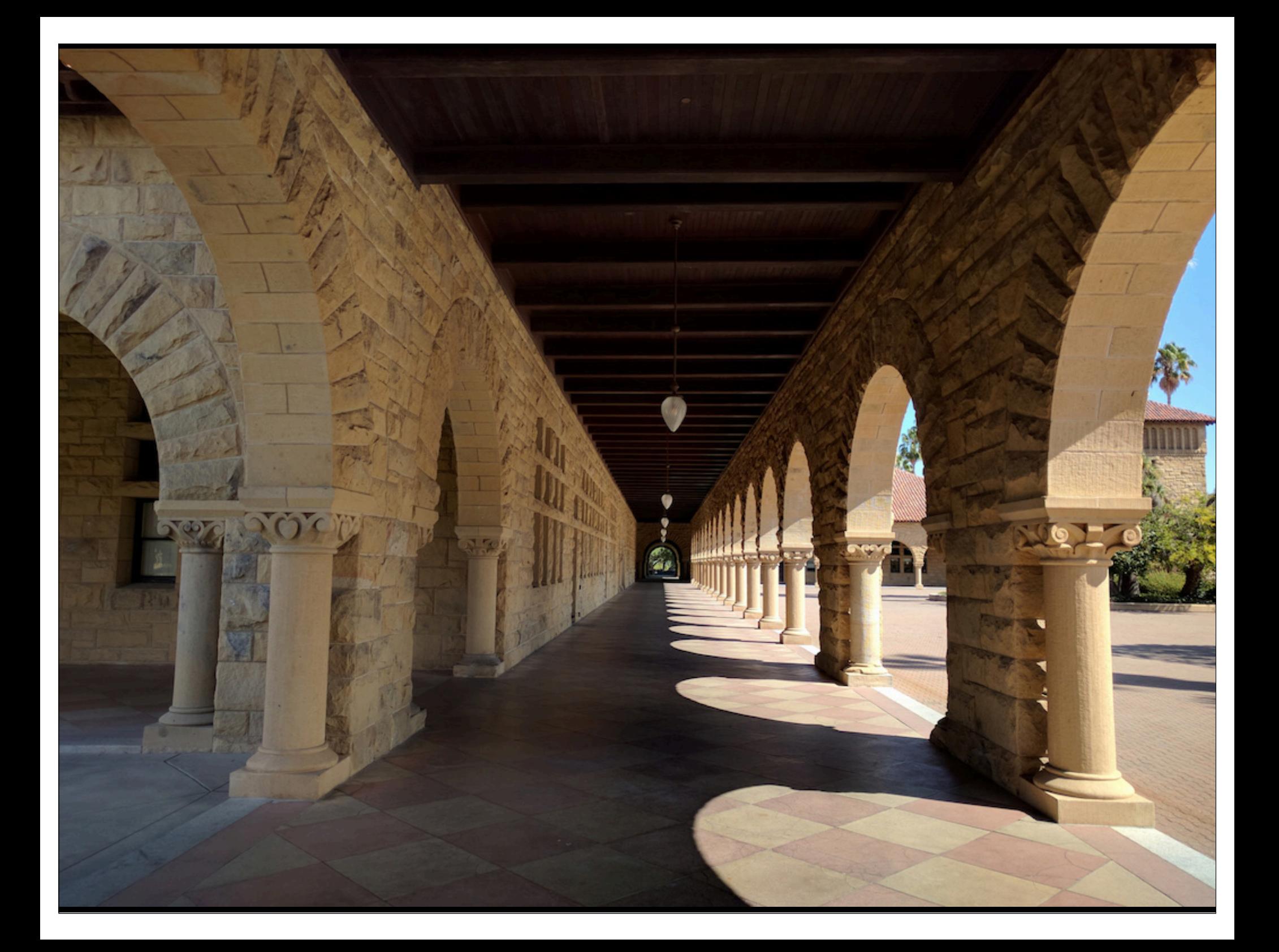

# Typical approach to HDR

#### ✦ exposure bracketing

- capture images with varying exposure
- combine highlights from low exposures with shadows from high exposures

✦ hard to robustly handle camera shake or object motion

- noise level differs between exposures
- saturated areas cannot be aligned at all

## HDR+ in the Google camera app

(http://googleresearch.blogspot.com/2014/10/hdr-low-light-and-high-dynamic-range.html)

#### ✦ capture a burst of under-exposed images

- same exposure on all images in burst!
- avoid over-exposing highlights
- $\triangleleft$  align and merge
	- all images look similar, so alignment is more robust
	- reduces noise in shadows

#### tonemap

- boost shadows
- squeeze N-bit merged image into 8-bit for display, N > 8

 $43$ 

• preserve local contrast at the expense of global contrast

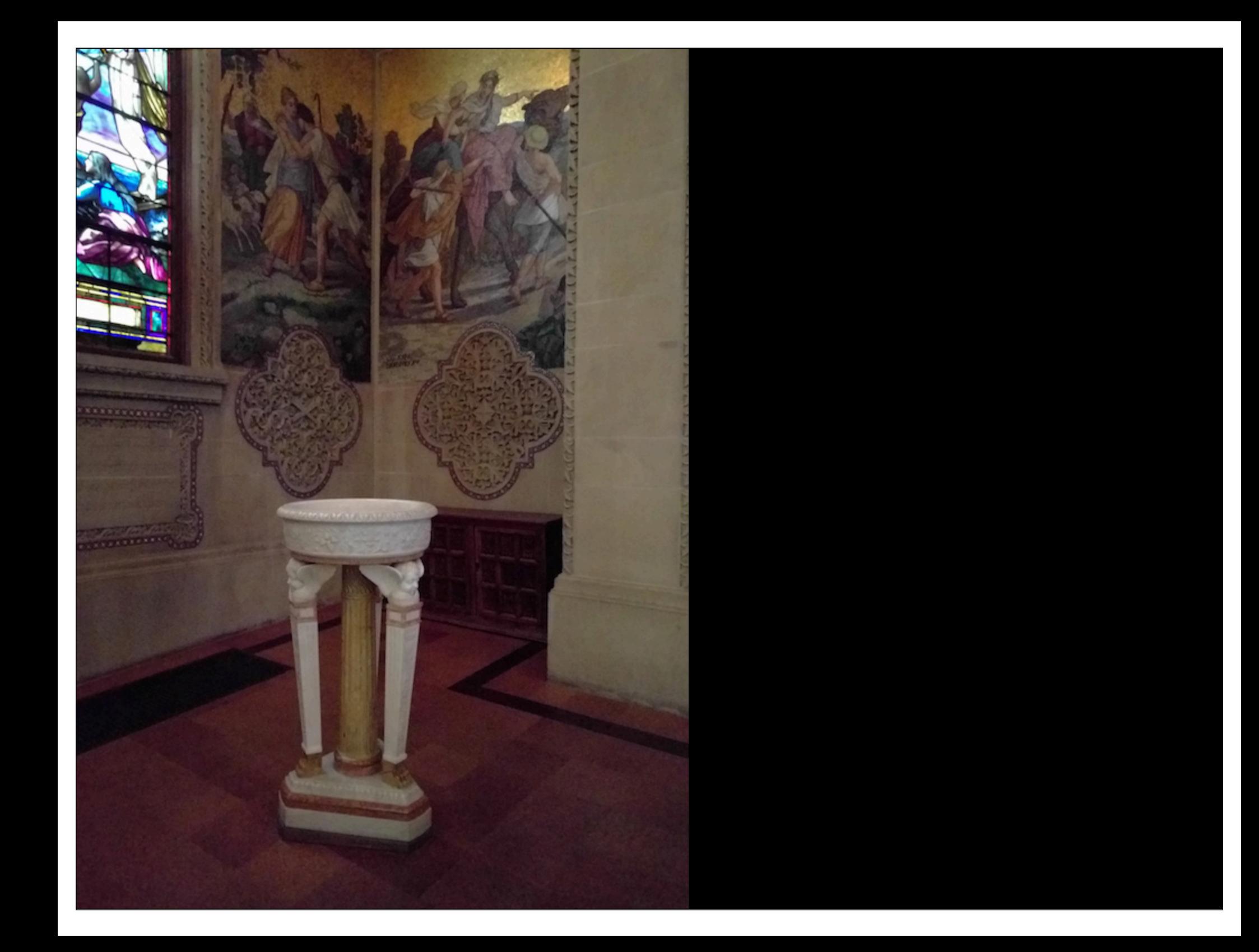

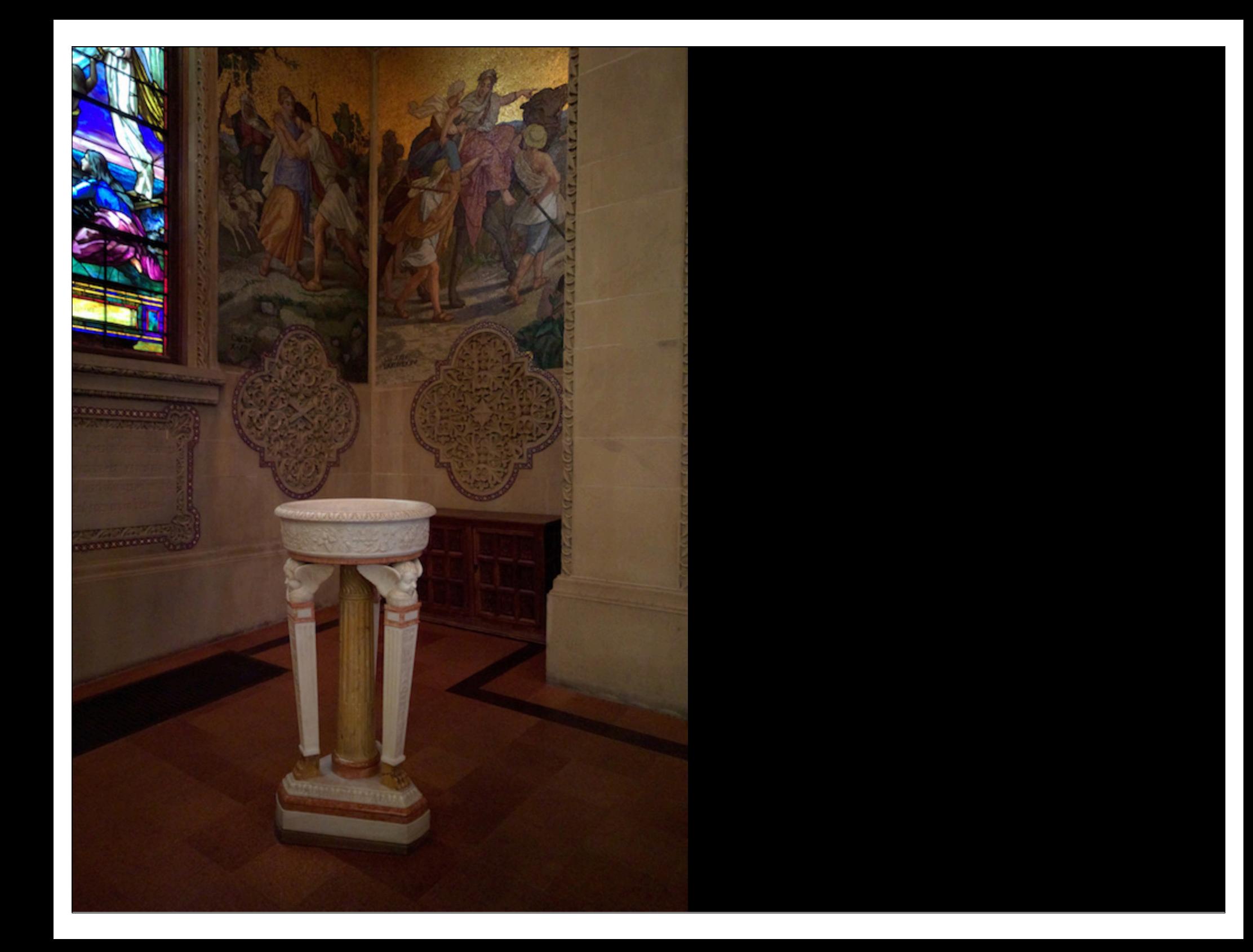

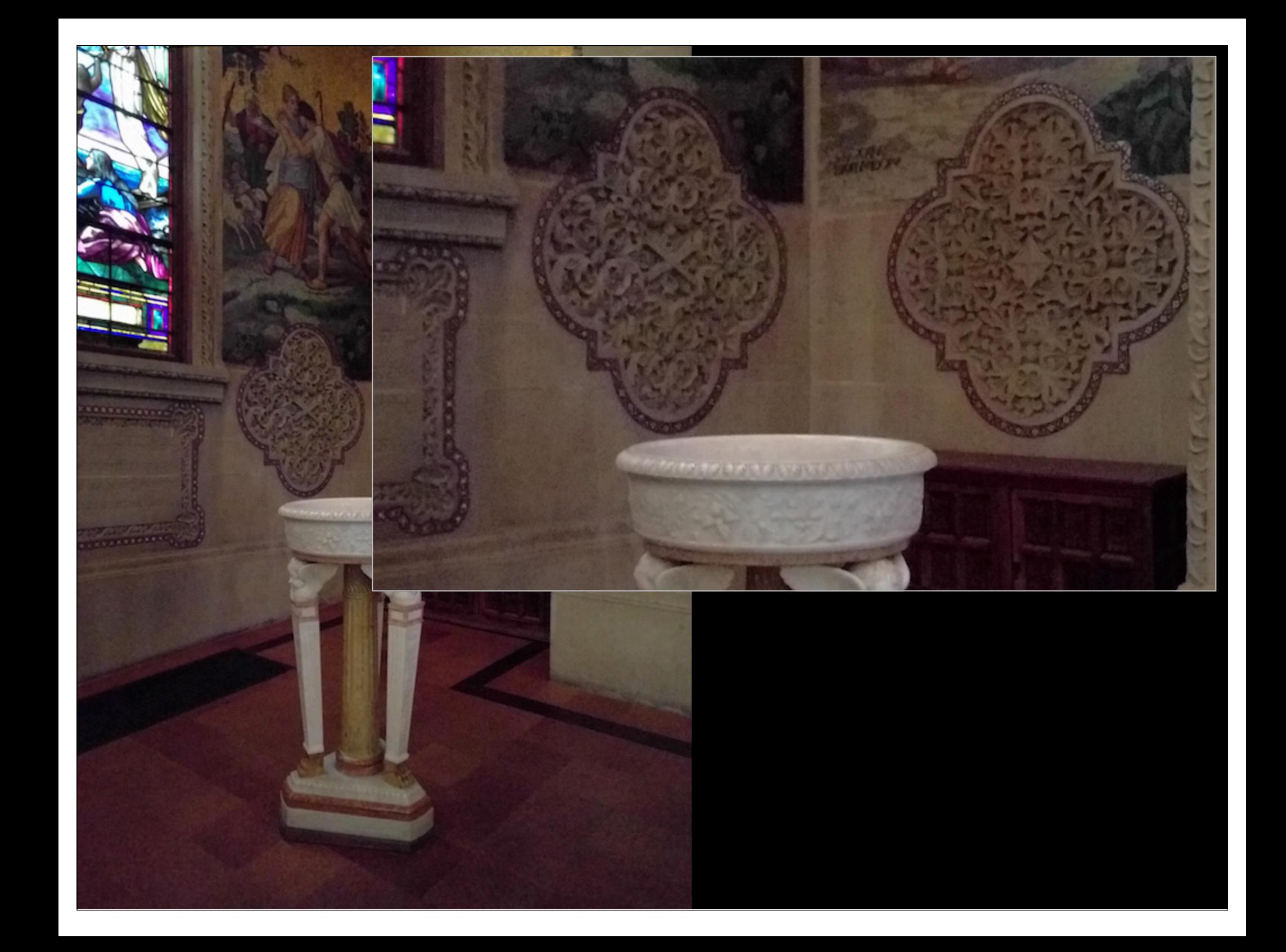

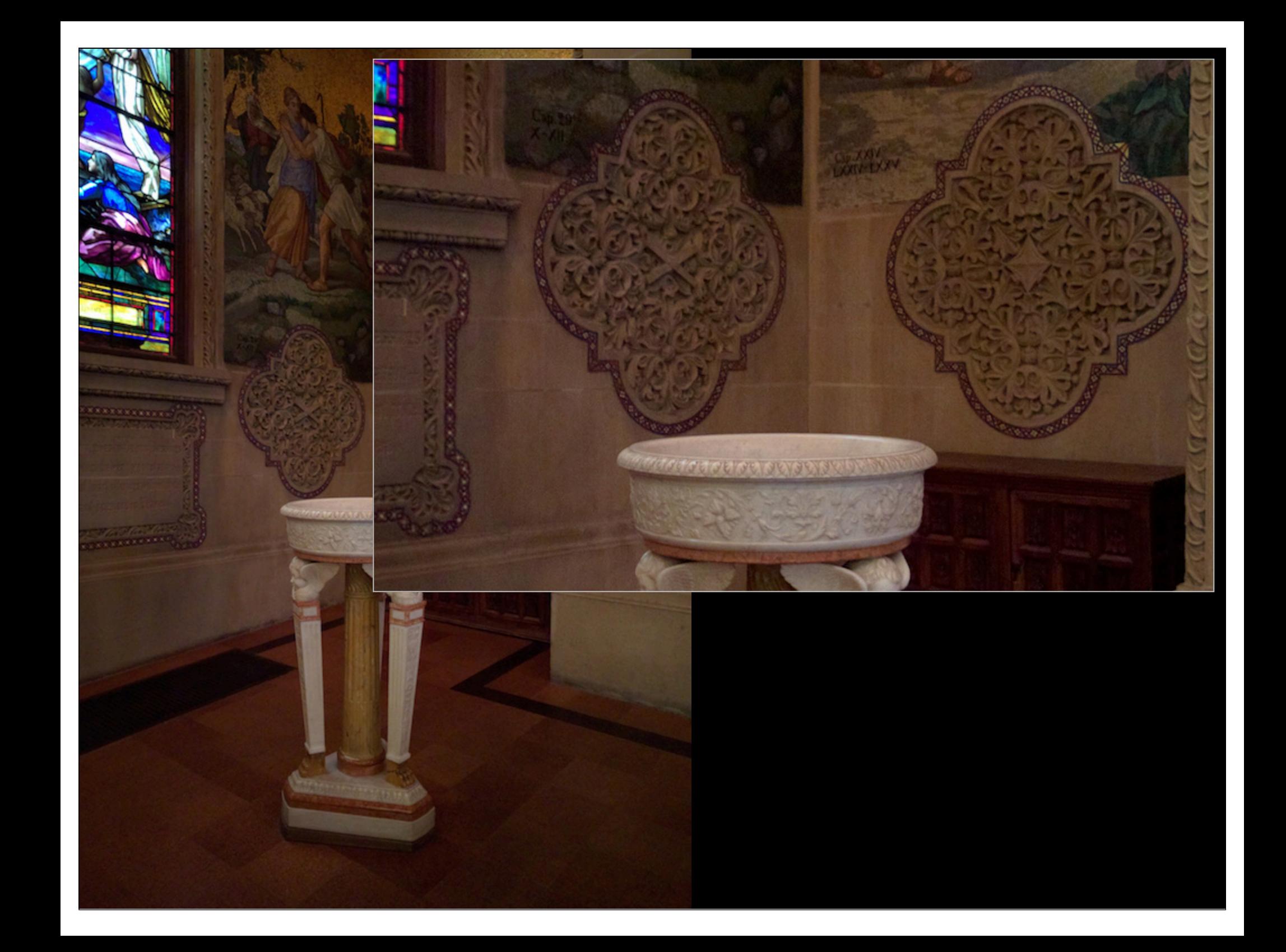

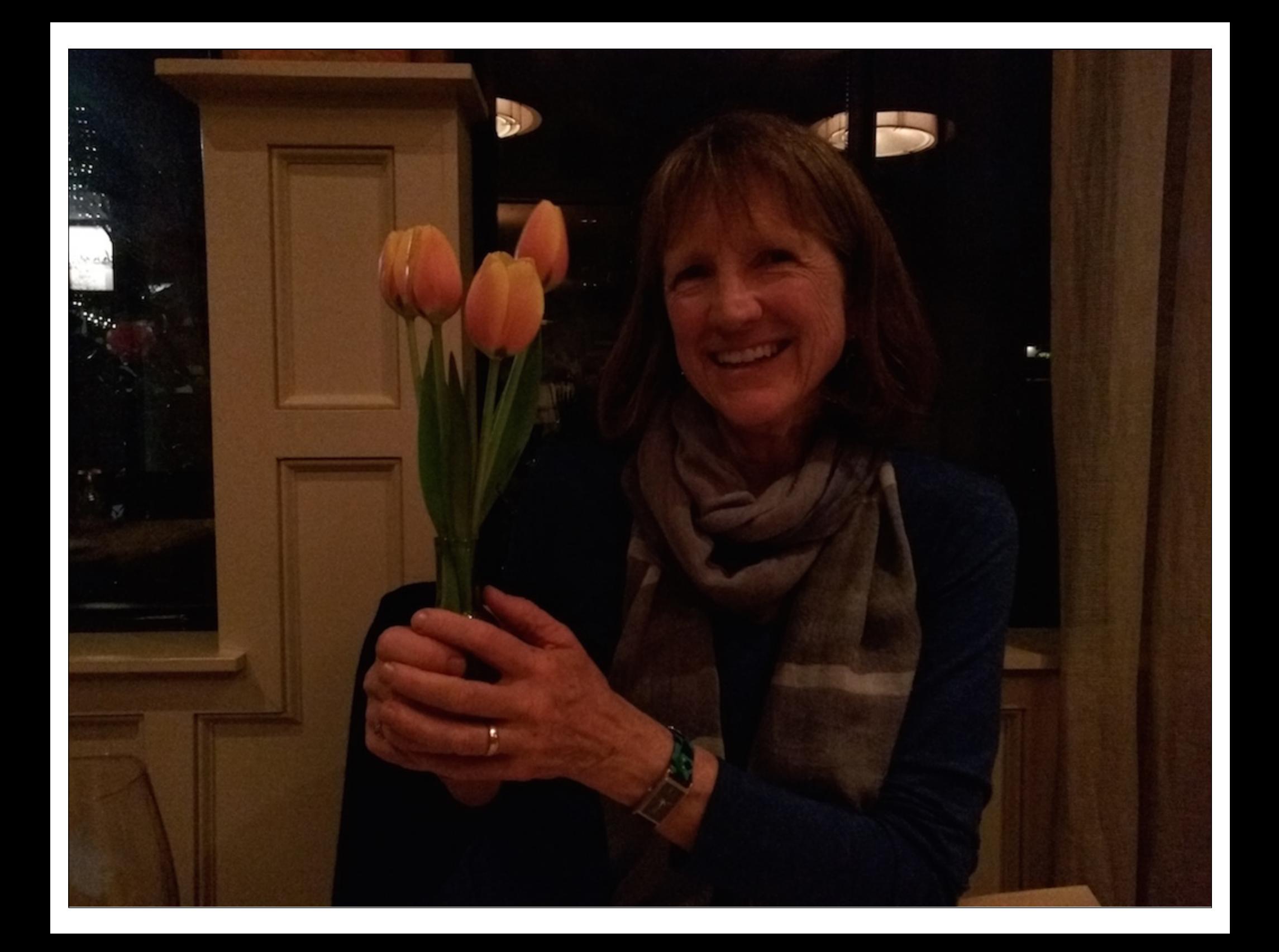

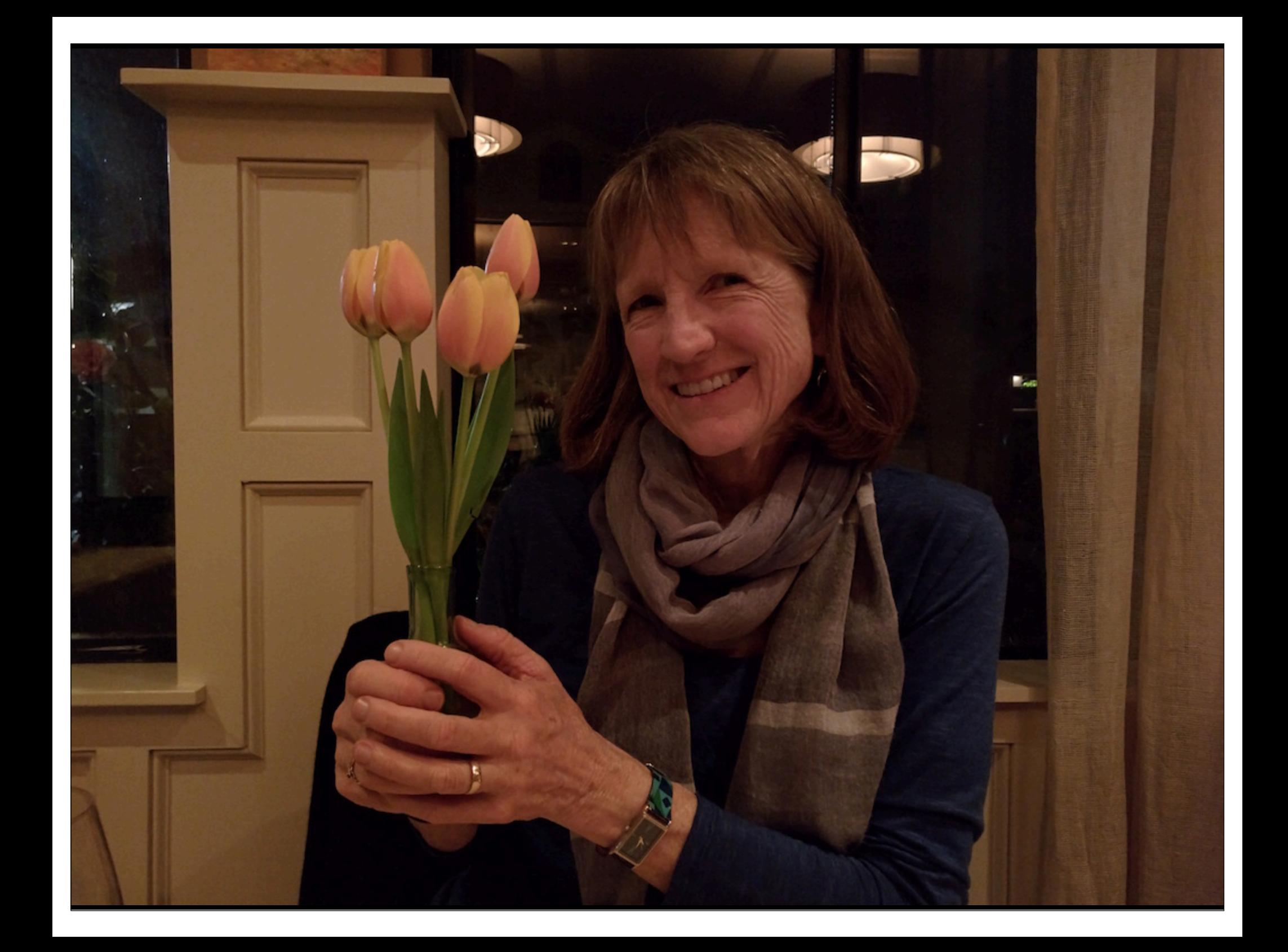

- ✦ seeing in the dark
- ✦ seeing through objects

#### Removing foreground objects by translating the camera

- $\leftrightarrow$  align the shots
- match histograms
- ✦ apply median filter

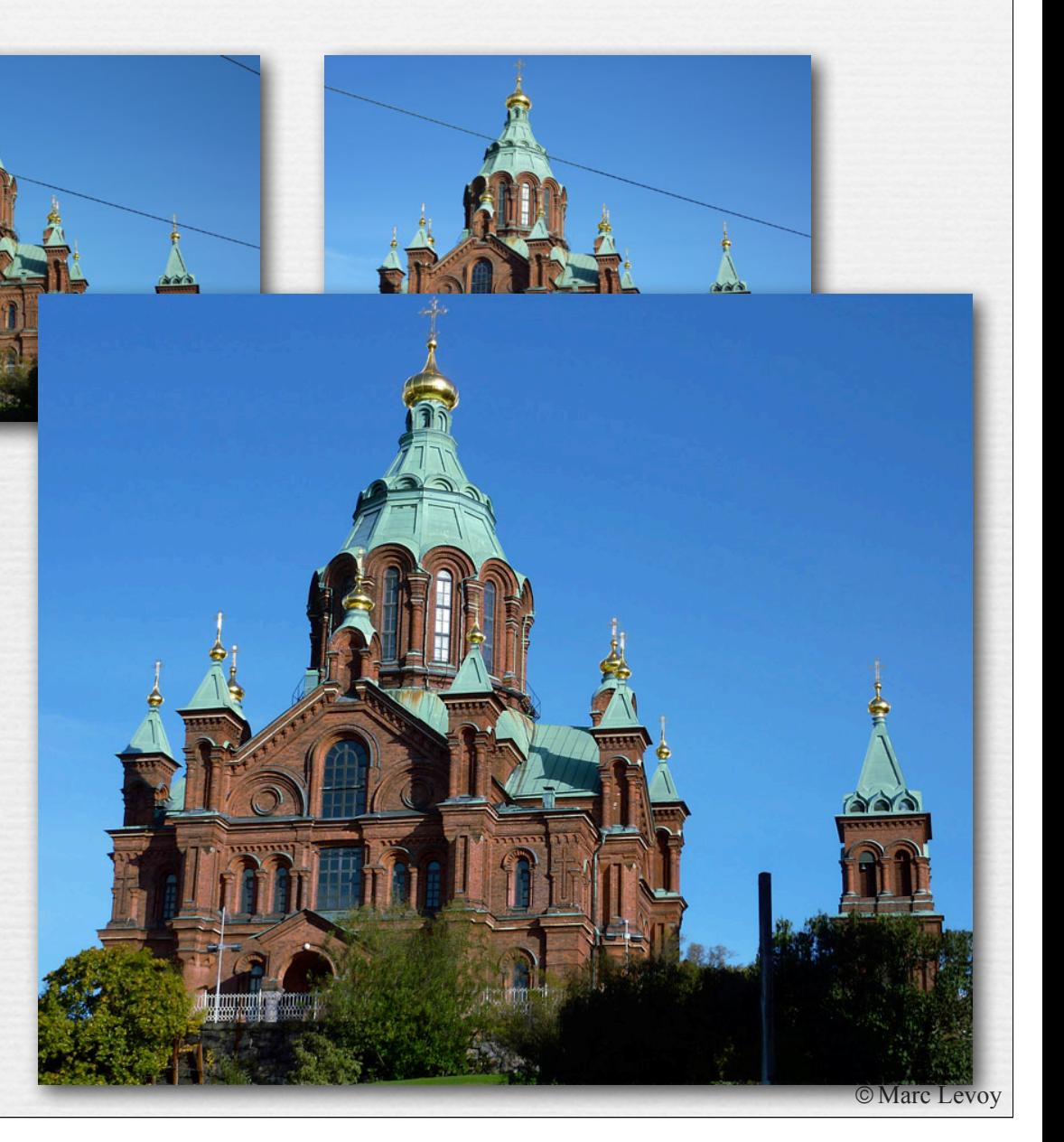

- ✦ seeing in the dark
- ✦ seeing through objects
- ✦ magnifying glass, telescopic vision

## Camera-based magnifiers

- ✦ optical zoom
	- requires a long optical path

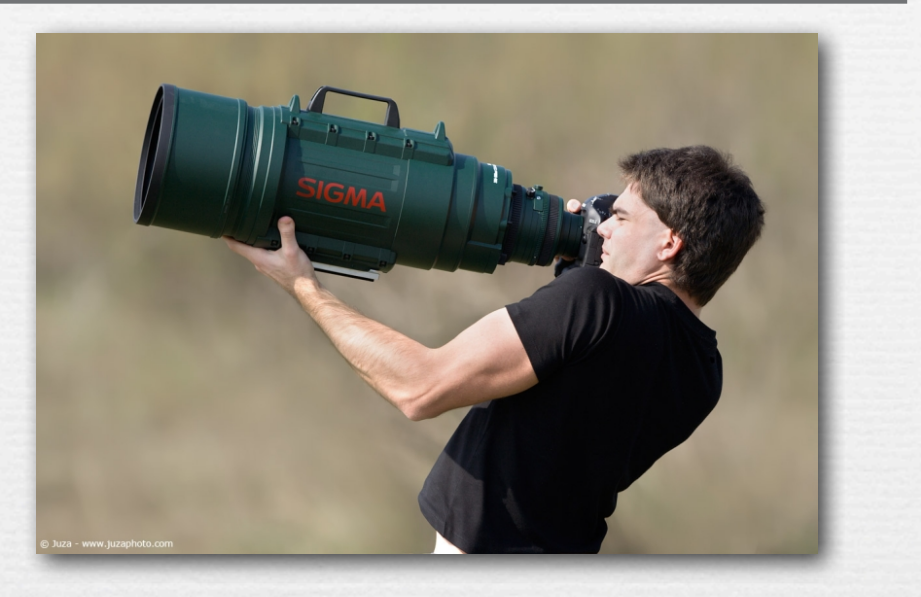

✦ digital zoom (cropping) • requires a high pixel count, hence a thick camera

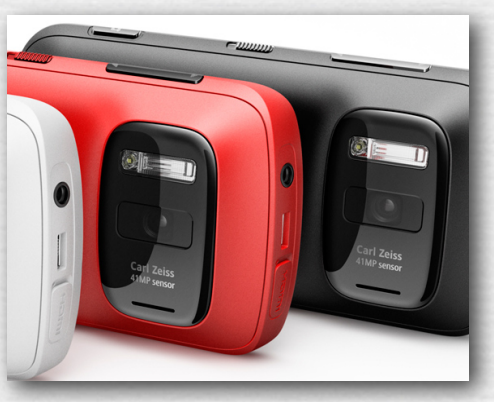

Nokia 808

- ✦ super-resolution
	- results typically look oversharpened

# Beyond SLRs: Superhero vision

✦ seeing in the dark

97

- ✦ seeing through objects
- ✦ magnifying glass, telescopic vision
- ✦ slowing down motion, speeding up motion

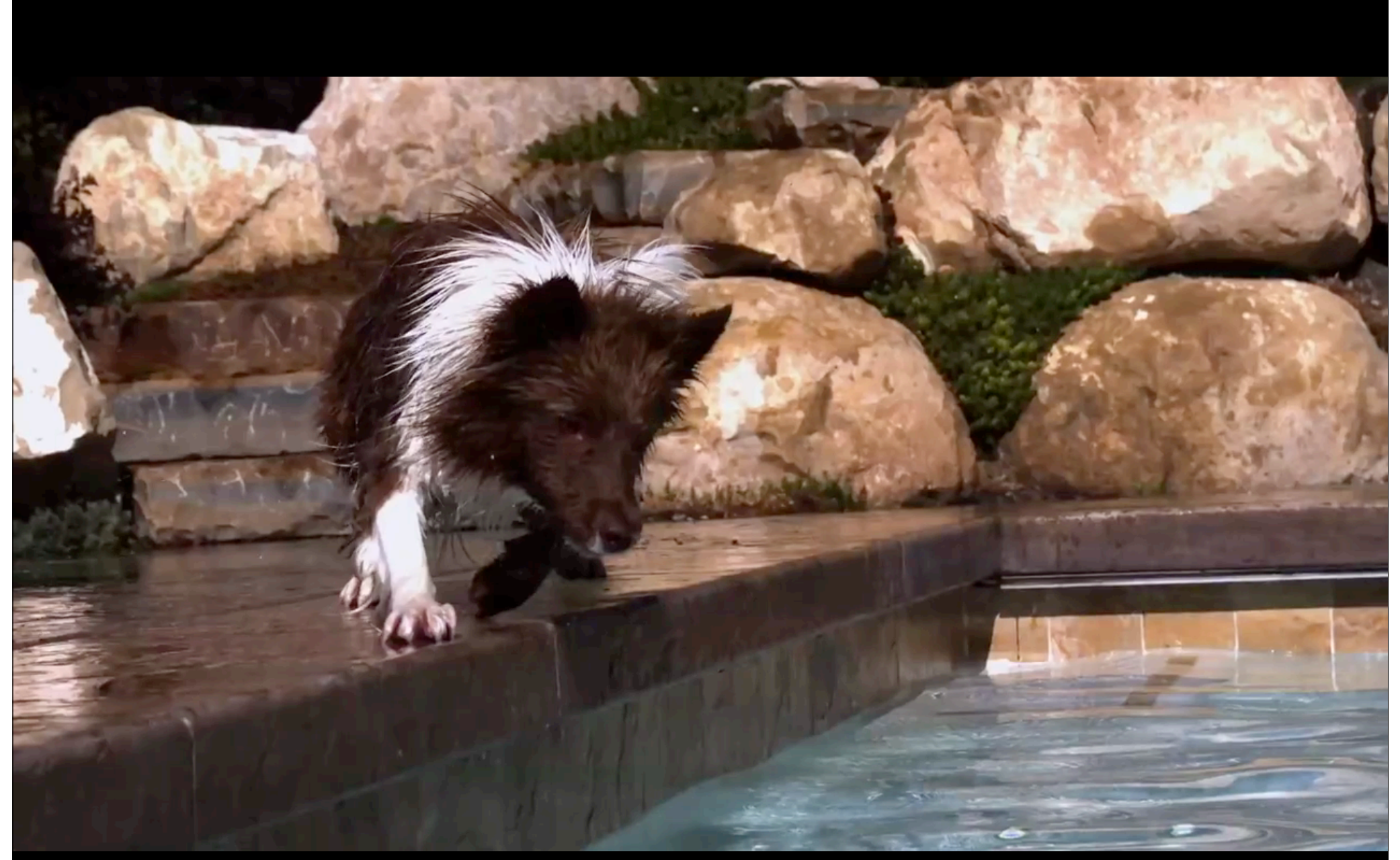

(Dogs in Slow Motion, Devin Graham)

# Our Hyperlapse Result

(First Person Hyperlapse, Johannes Kopf et al., Proc 2014)

- ✦ seeing in the dark
- ✦ seeing through objects
- ✦ magnifying glass, telescopic vision
- ✦ slowing down motion, speeding up motion
- ✦ motion magnification, change magnification

#### Motion magnification [Liu, SIGGRAPH 2005]

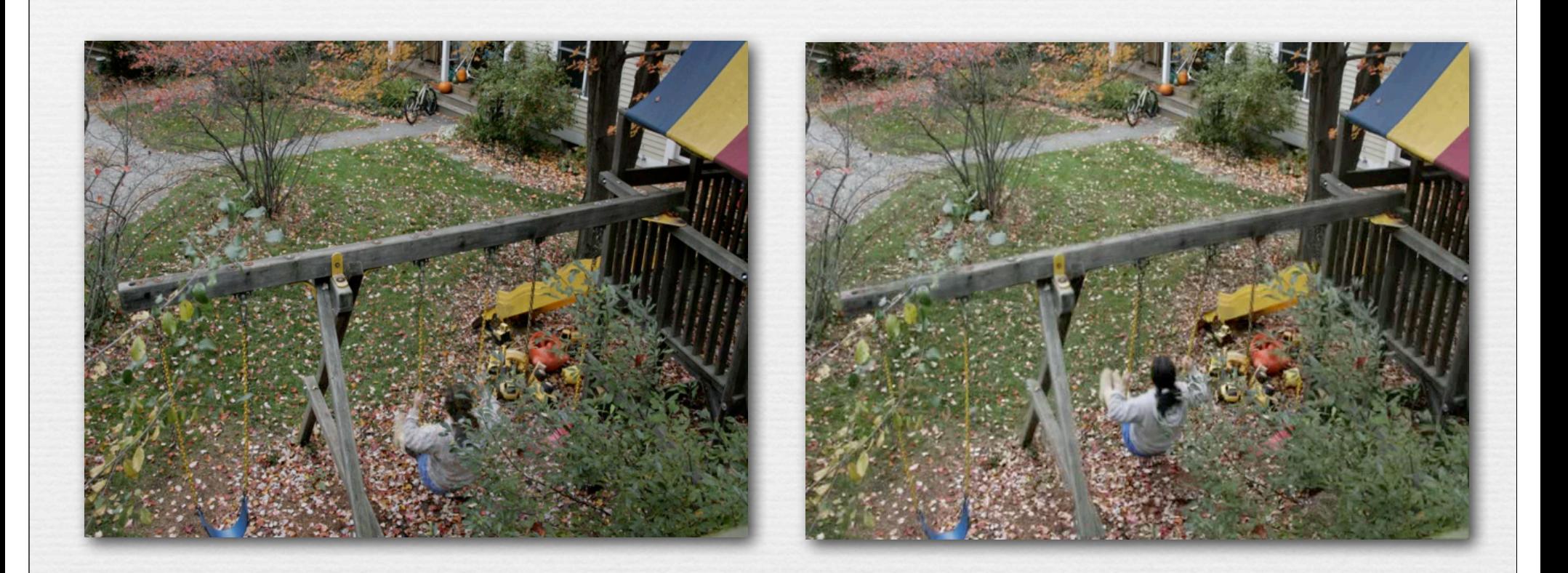

✦ can this be done using a (shaky) handheld camera? ✦ can it be computed on a (slow) mobile device?

#### Change magnification [Wu, SIGGRAPH 2012]

102

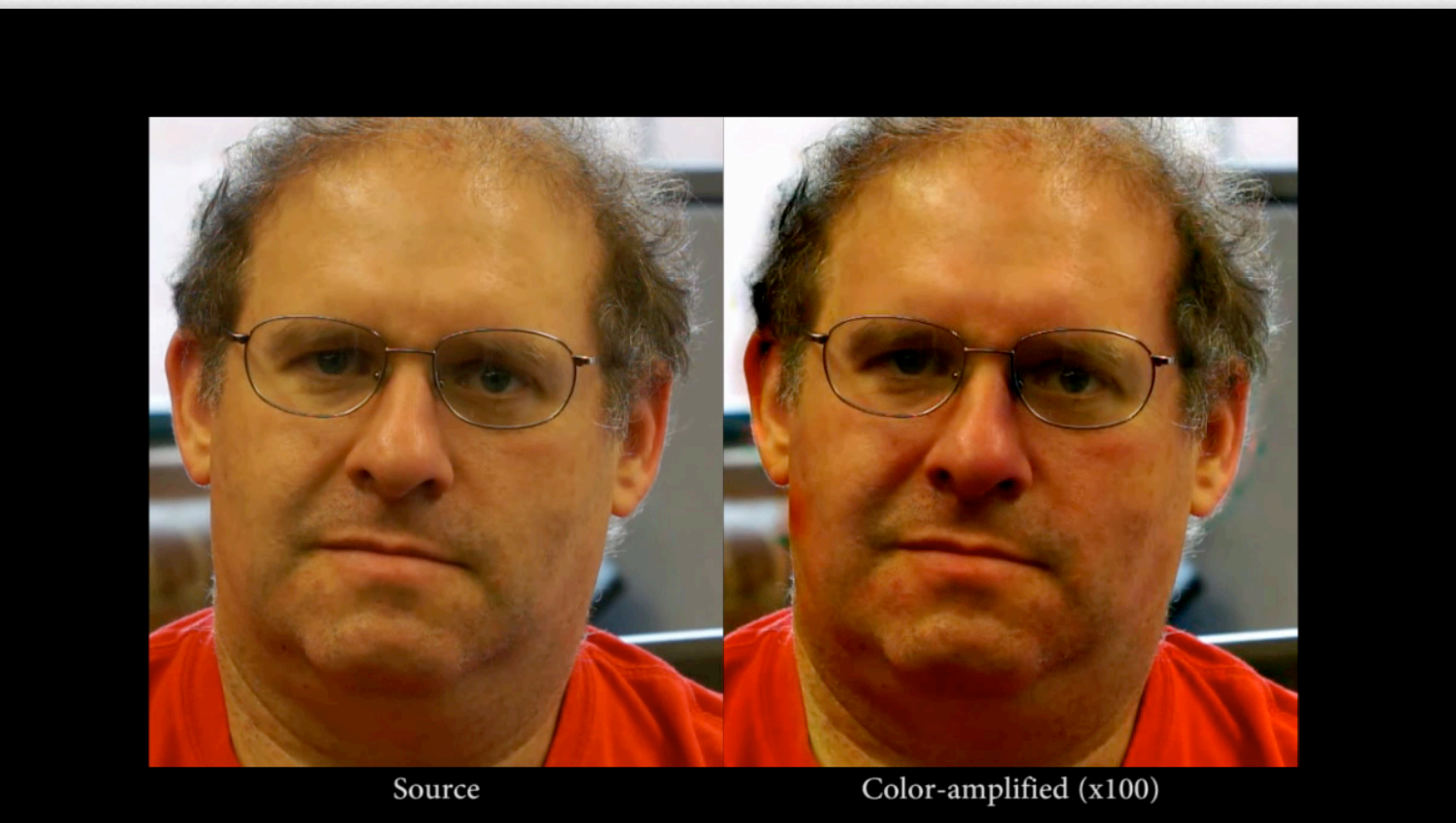

✦ how much SNR is needed to detect this signal? ✦ is it socially acceptable to run this on Glass?

- ✦ seeing in the dark
- ✦ seeing through objects
- ✦ magnifying glass, telescopic vision
- ✦ slowing down motion, speeding up motion
- ✦ motion magnification, change magnification
- ✦ face recognition

### If you met this man at a party...

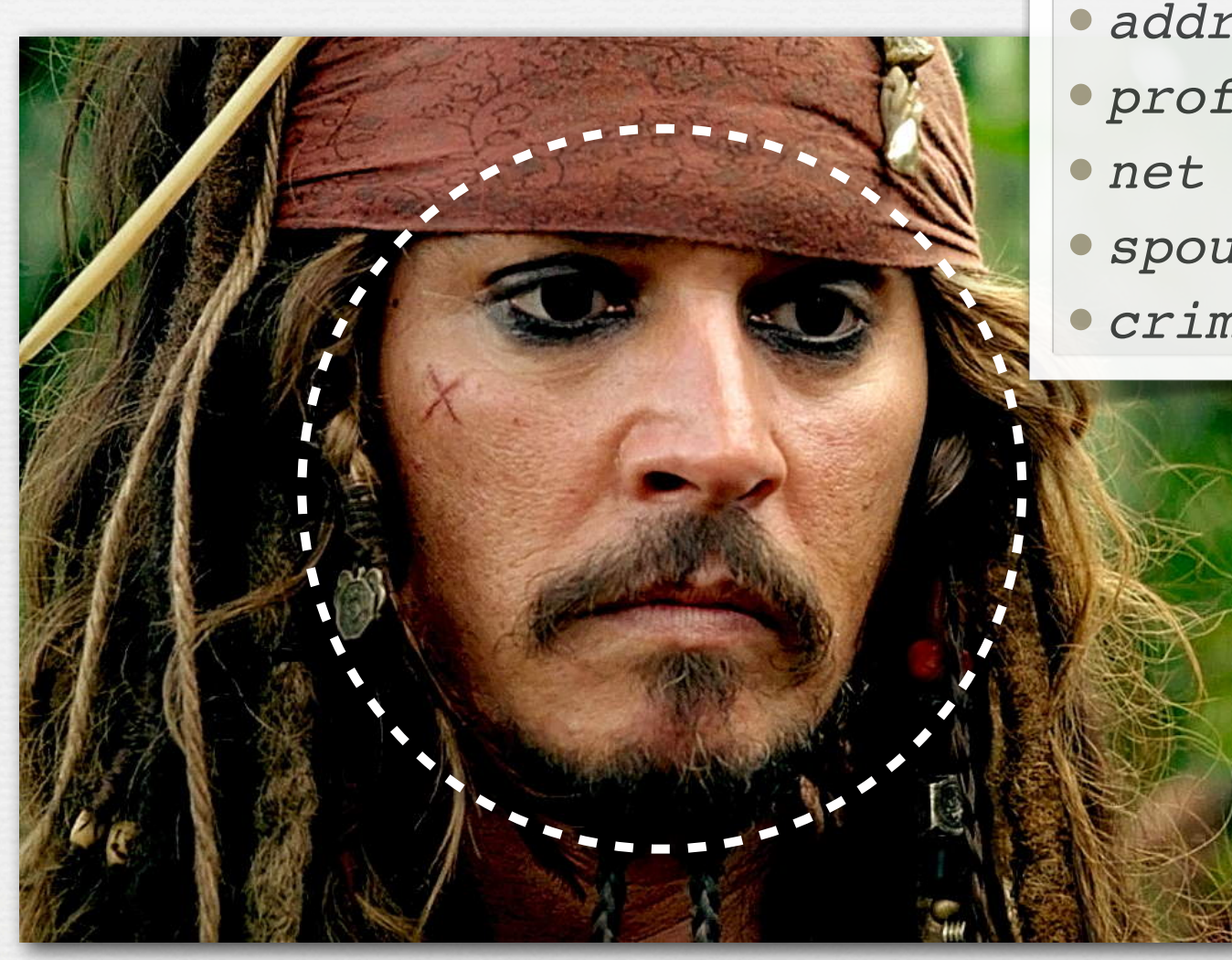

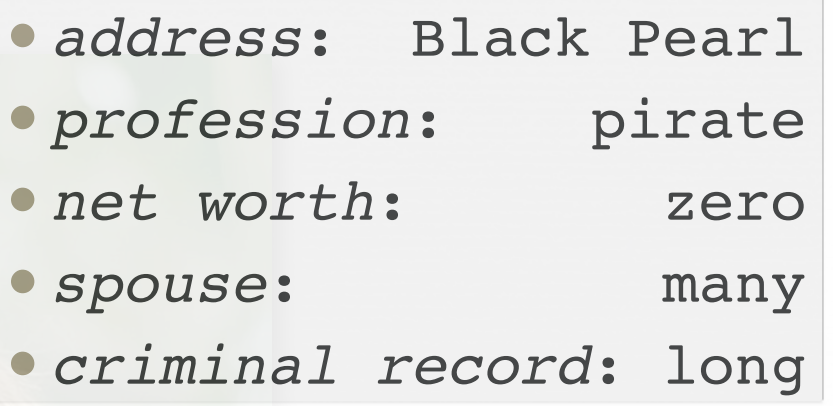

•*name*: Jack Sparrow

#### Face recognition

- ✦ recognition from uncontrolled photos is still sci-fi
- ✦ Google pro-actively prohibited it on Glass
- ✦ it could eventually work
- ✦ if it does, someone will build a device to do it
- ✦ anonymity is so...*20th century;* get over it
- ✦ giving up anonymity ≠ giving up privacy

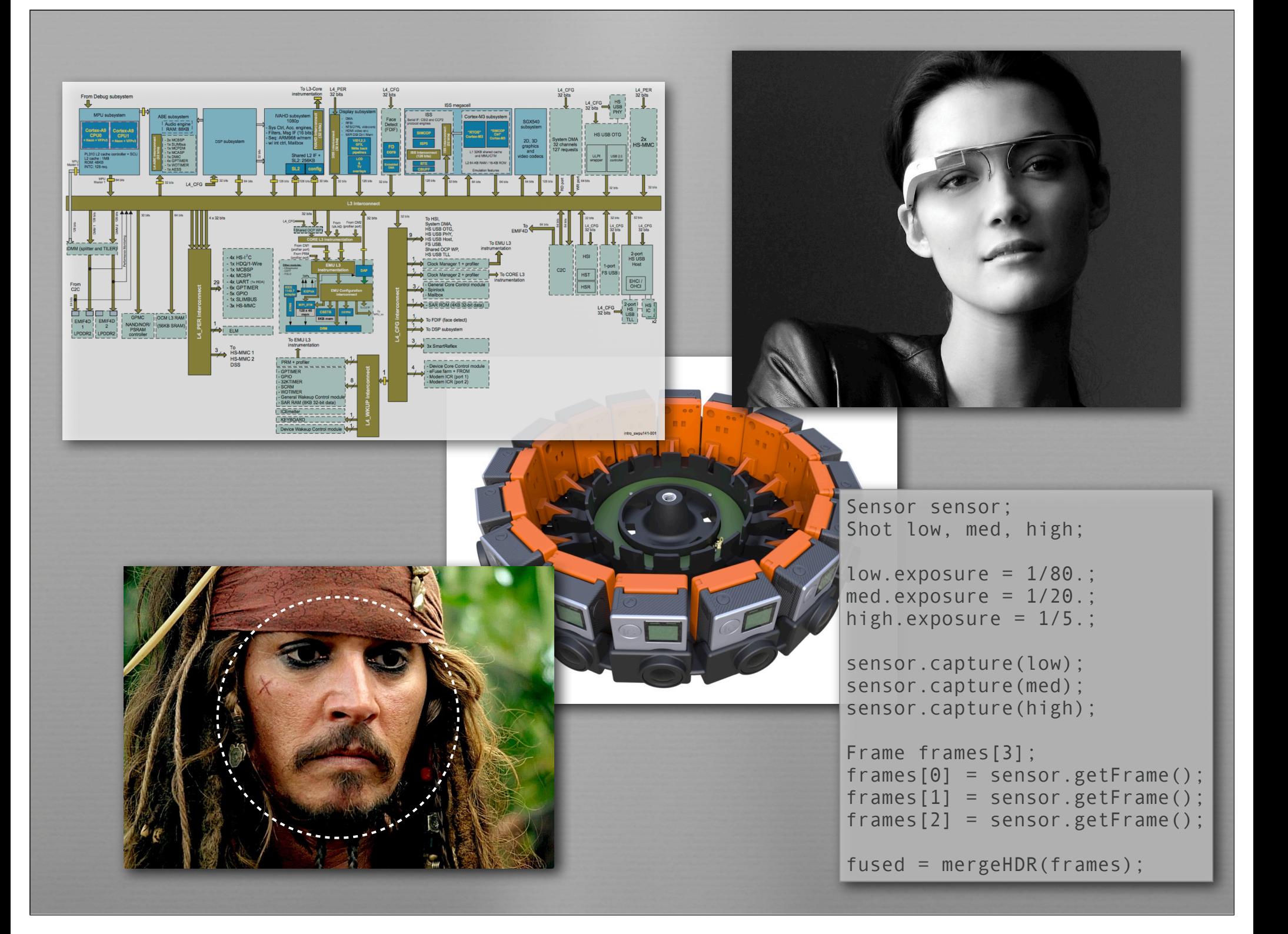